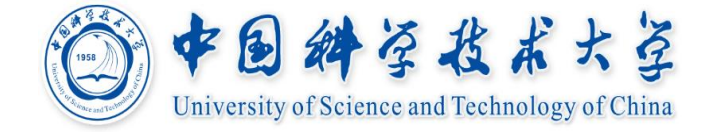

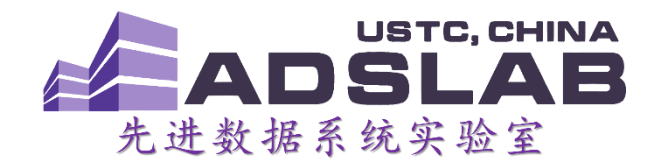

# 《编译原理与技术》 中间代码生成Ⅱ

# **计算机科学与技术学院 李 诚 26/11/2018**

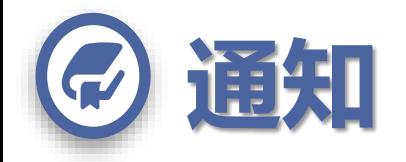

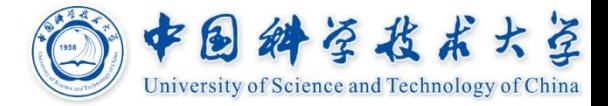

# **实验课每周增加一次:**

- 周二晚上**7-9:30**
- 电三楼**408-410** 小教室

# **期中考试查卷子**

时间安排:周三晚上**19**:**00 – 21**:**30** 地点:东校区高性能计算中心**402**

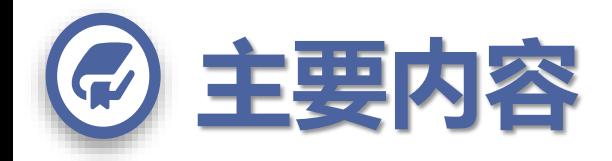

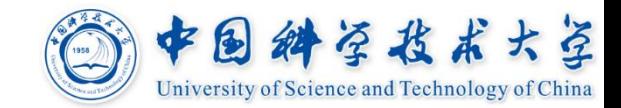

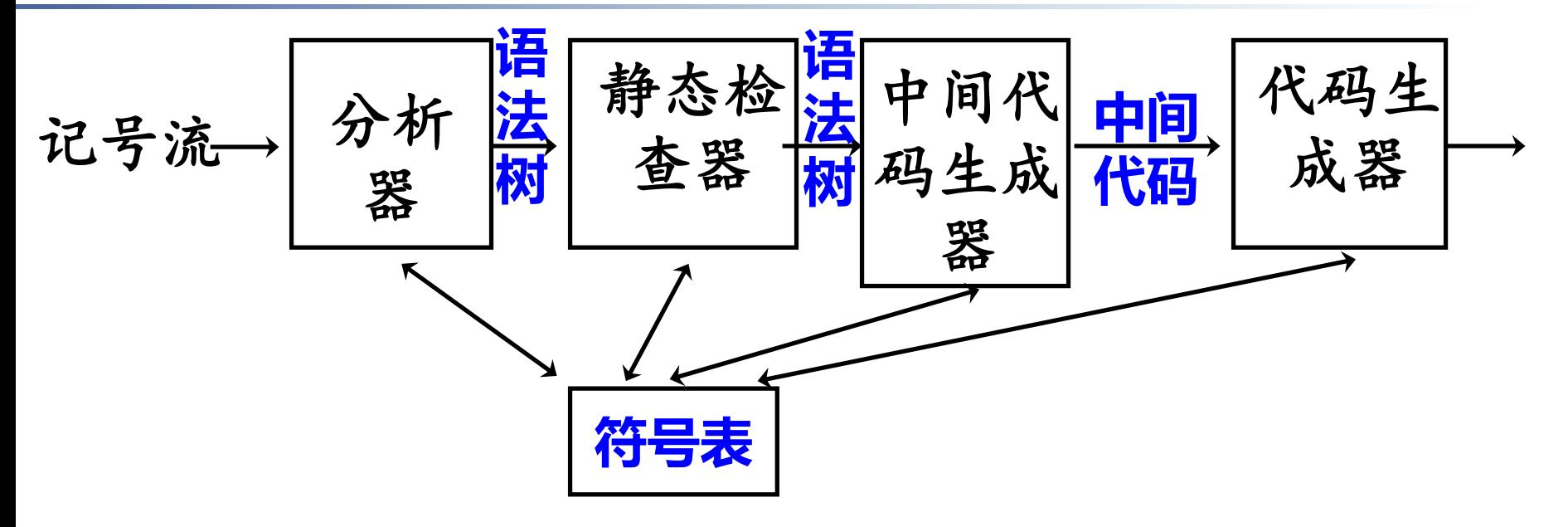

**中间语言(Intermediate Representation)** 后缀表达式、图表示、三地址码、静态单赋值

### **中间代码生成**

声明语句**(**更新符号表**)**

表达式、赋值语句**(**产生临时变量、查询符号表**)** 布尔表达式、控制流语句**(**标号**/**回填、短路计算**)**

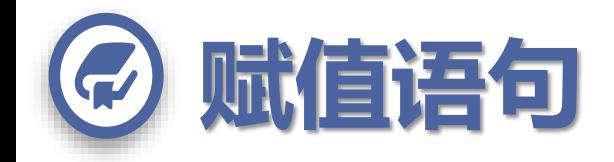

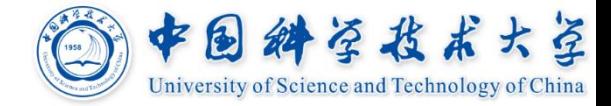

# **知识要点**

- 分配临时变量**,** 存储表达式计算的中间结果
- 数组元素的地址计算
- 类型转换

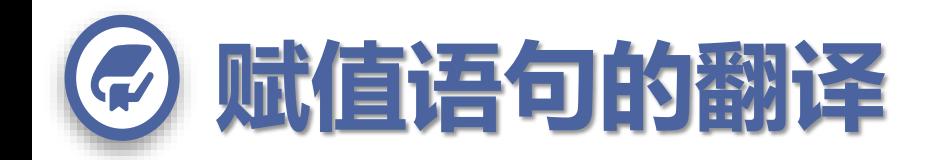

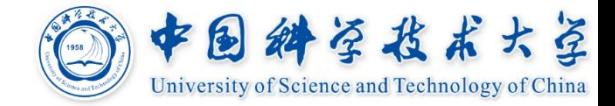

### **主要任务**

- 复杂的表达式 **=>** 多条计算指令组成的序列
- 分配临时变量保存中间结果
- **id**:查符号表获得其存储的场所
- 数组元素:元素地址计算
	- 符号表中保存数组的基址和用于地址计算的常量表达式的值 数组元素在中间代码指令中表示为"基址**[**偏移**]"**
- 可以进行一些语义检查
	- 类型检查、变量未定义**/**重复定义**/**未初始化
- 类型转换:因为目标机器的运算指令是区分类型的

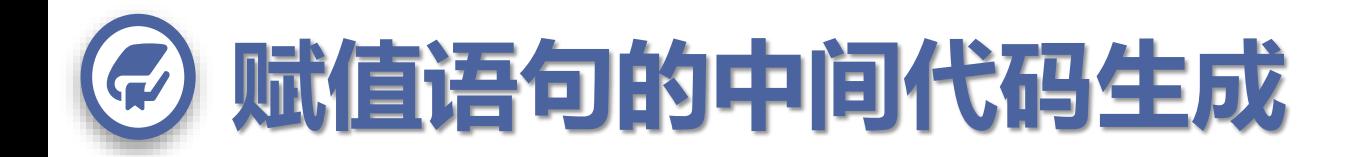

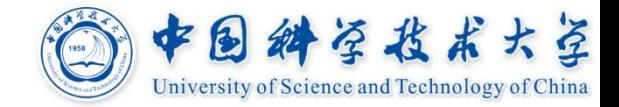

# **赋值语句文法**

# $S \to id := E$   $E \to E_1 + E_2 \mid -E_1 \mid (E_1) \mid id$

# **语义动作用到的函数**

获取**id**的地址和存放**E**结果的场所

*lookup(id.lexeme);*如果不存在,返回*nil*

产生临时变量

*newTemp();*

输出翻译后的指令

## *Emit(addr, op, arg1, arg2)* :三地址码 **属性:***E.place* **符号表条目的地址**

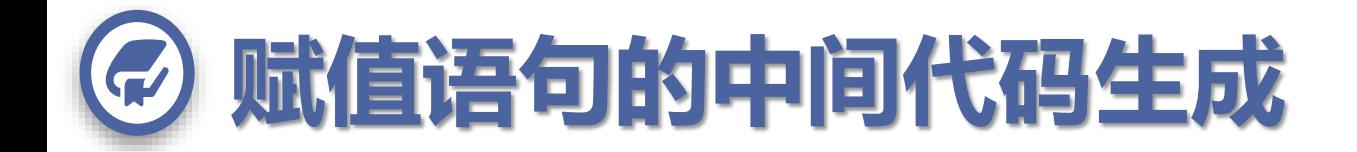

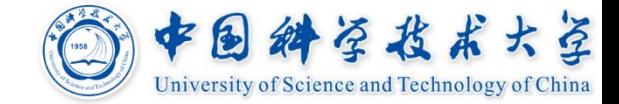

 $S \rightarrow id := E$   $\{p = \text{lookup}(\text{id}.\text{lexeme});$ **if** *p* **!=** *nil* **then** *emit* **(** *p***, '=',** *E***.***place***) else** *error* **}**

 $E \to E_1 + E_2$ **{***E***.***place* **=** *newTemp***();** *emit* **(***E***.***place***, '=',** *E***<sup>1</sup> .***place***, '+',** *E***<sup>2</sup> .***place***) }**

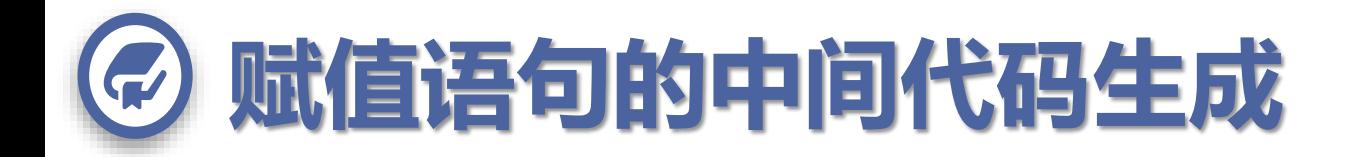

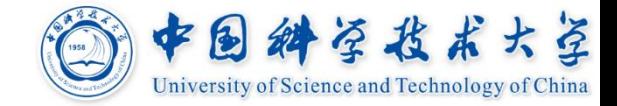

# $E \rightarrow -E_1$  {*E.place* = *newTemp*(); *emit* **(***E***.***place***, '=', 'uminus',** *E***<sup>1</sup> .***place***) }**

$$
E \rightarrow (E_1) \{E\text{-place} = E_1\text{-place}\}
$$

$$
E \rightarrow id \quad \{p = lookup(id(d) \text{ is } p \text{ is } p
$$

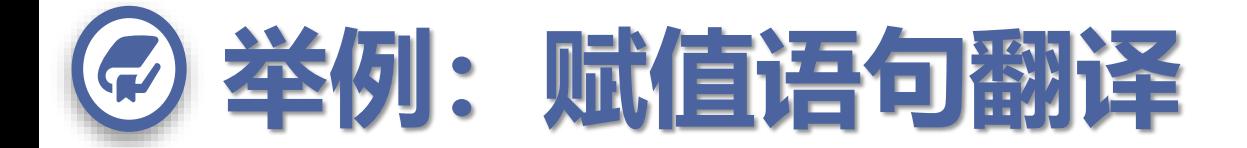

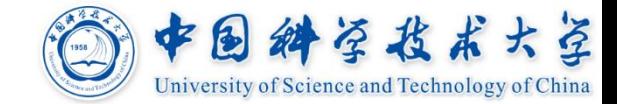

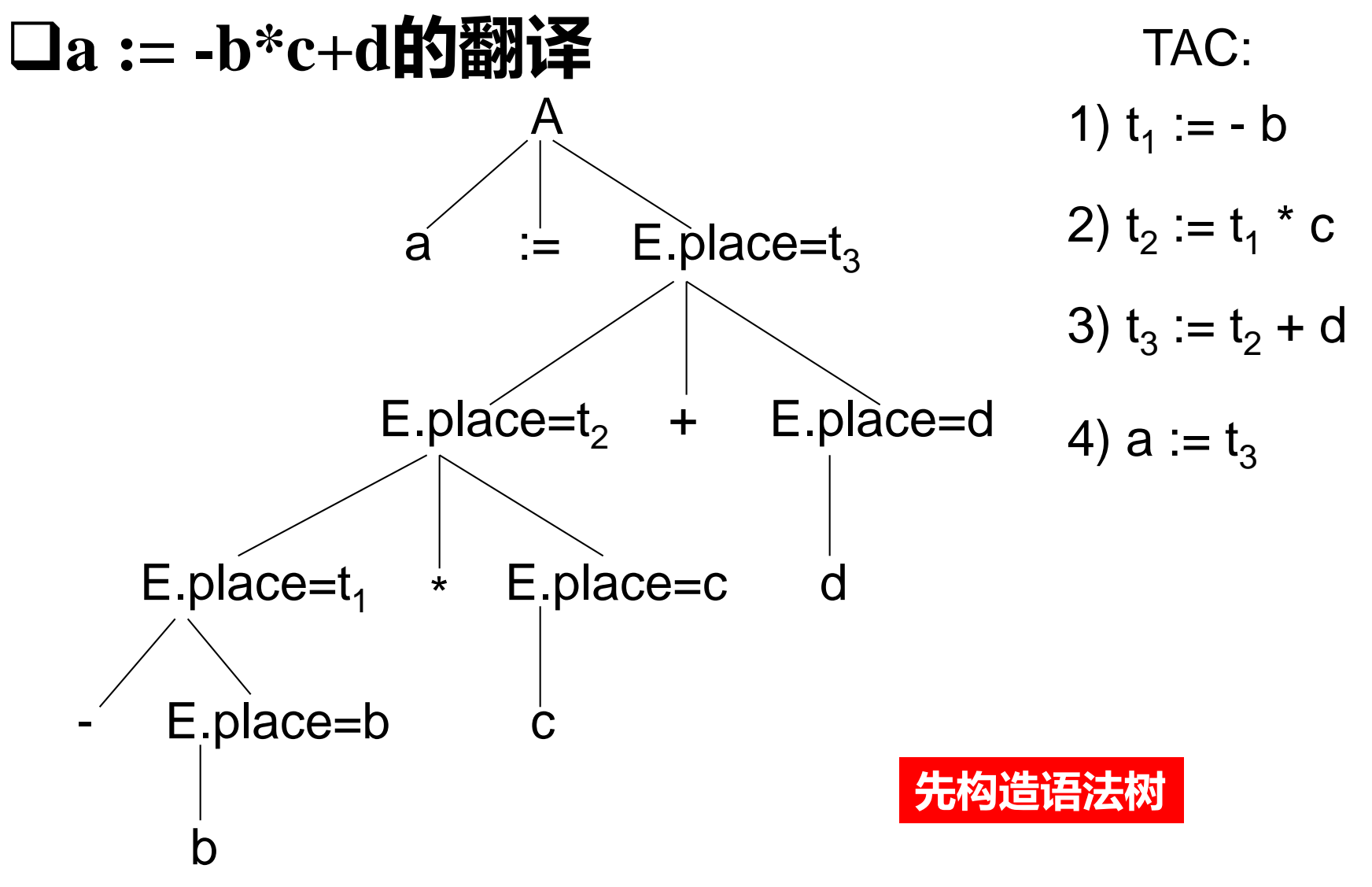

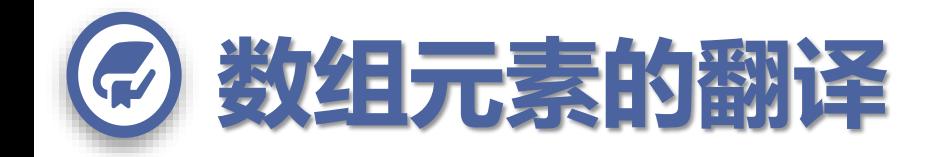

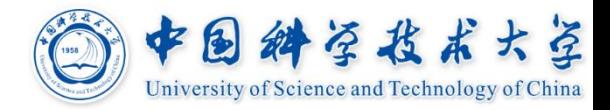

# **数组类型的声明**

- **e.g. Pascal的数组声明,**
- **A : array[ low<sup>1</sup> ..high<sup>1</sup> ,…,low<sup>n</sup> ..high<sup>n</sup> ] of integer ;**
- **数组元素:A[ i , j, k,…] 或 A[i][j][k]…**
	- **(下界)low<sup>1</sup> i high1(上界) , …**
- **e.g. C的数组声明,**
- **int A [100][100][100];**

# 数组元素: A[i ][30][40] 0≤i≤(100-1)

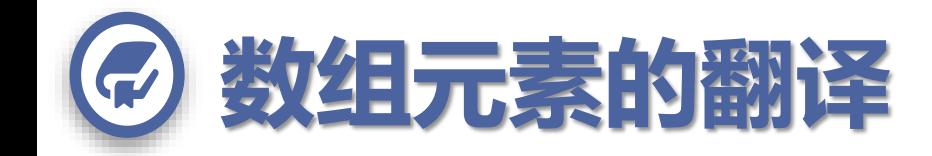

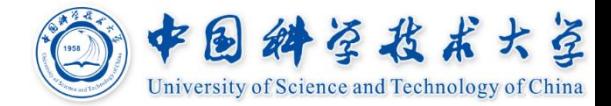

# **翻译的主要任务**

- 输出**(Emit)**地址计算的指令
- "基址**[**偏移**]"**相关的中间指令:**t =b[o]**,**b[o]=t**

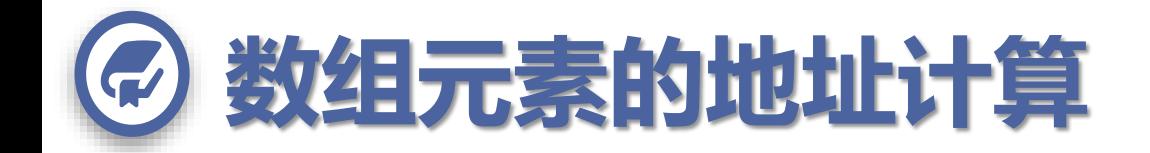

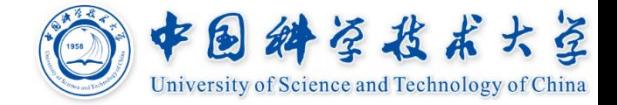

# **一维数组A的第***i***个元素的地址计算**

 $base + (i - low) \times w$ *base***:** 整个数组的基地址 *low***:** 下标的下界 *w***:** 每个数组元素的宽度

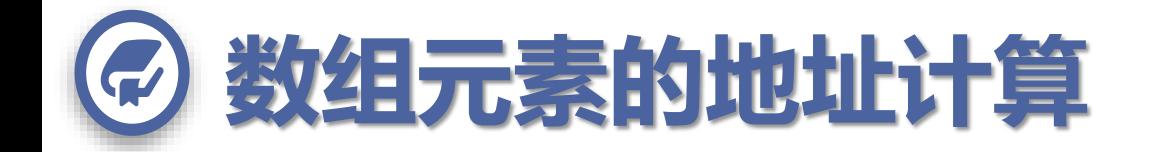

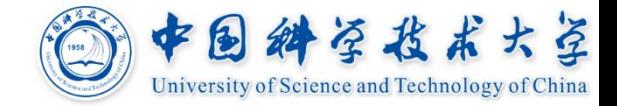

# **一维数组A的第***i***个元素的地址计算**

 $base + (i - low) \times w$ *base***:** 整个数组的基地址 *low***:** 下标的下界 *w***:** 每个数组元素的宽度 **可以变换成**

### $i \times w + (base - low \times w)$

# *low w***是常量,编译时计算,减少了运行时计算**

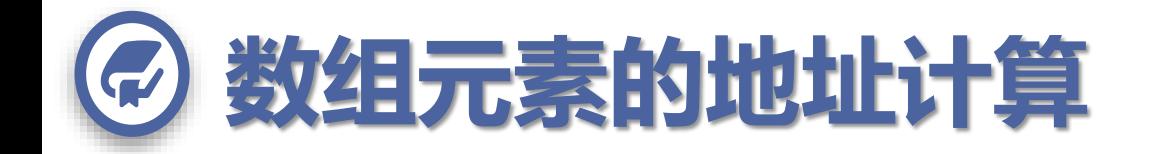

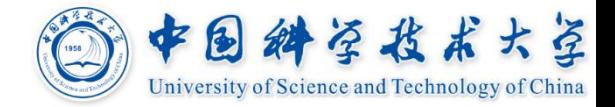

**二维数组**

**A: array[1..2, 1..3] of T**

**列为主**

**A[1, 1], A[2, 1], A[1, 2], A[2, 2], A[1, 3], A[2, 3]**

### **行为主**

**A[1, 1], A[1, 2], A[1, 3], A[2, 1], A[2, 2], A[2, 3]**

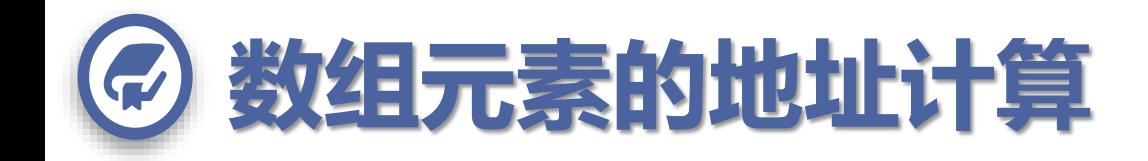

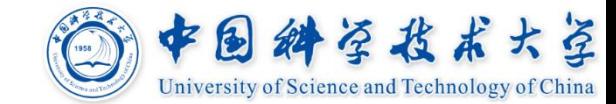

 $i_2$ 

 $\downarrow$ 

### **二维数组**

- **A: array[1..2, 1..3] of T 列为主**
- **A[1,1] A[1,2] … A[2,1] A[2,2] …**
- **A[1, 1], A[2, 1], A[1, 2], A[2, 2], A[1, 3], A[2, 3] 行为主**  $i_1 \rightarrow \dots$  …<br> $i_{\lambda}$  **…**  $\dots$  …
	- **A[1, 1], A[1, 2], A[1, 3], A[2, 1], A[2, 2], A[2, 3]**  $base + ($  $(i_1 - low_1) \times n_2 + (i_2 - low_2)$  $) \times w$ **(A**[ $i_1$ ,  $i_2$ ]的地址, 其中 $n_2 = high_2 - low_2 + 1$ ) **变换成 ( (***i*  $\mathbf{1} \times \mathbf{n}_2$ ) +  $\mathbf{i}_2$ )  $\times w$  +
		- $(base ( (low_1 \times n_2) + low_2) \times w)$

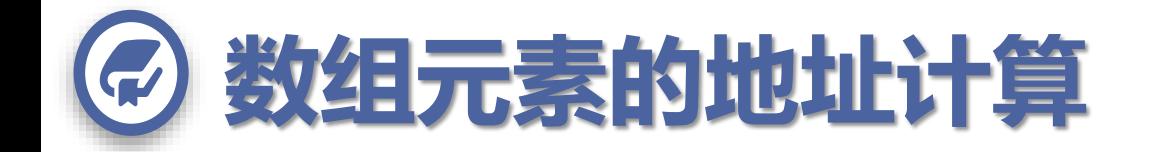

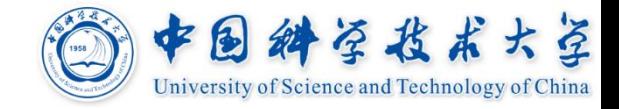

- **多维数组下标变量A[***i* **1 ,** *i* **2 , ...,** *i k* **]的地址表达式** 以行为主
- $((... ((i_1 \times n_2 + i_2) \times n_3 + i_3) ... ) \times n_k + i_k) \times w$  $+$  *base* **– ((... ((***low***<sub>1</sub> × n<sub>2</sub> +** *low***<sub>2</sub>) × n<sub>3</sub> +** *low***<sub>3</sub>) ... )**  $\times n_k + low_k$ )  $\times w$

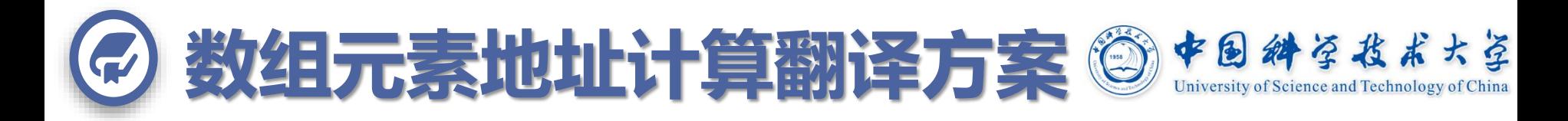

# **下标变量访问的产生式**

- $S \rightarrow L := E$   $L \rightarrow id$  [ *Elist* ] | id
- $E$ *list*  $\rightarrow$   $E$ *list*,  $E \mid E$   $E \rightarrow$   $L \mid ...$

# **采用语法制导的翻译方案时存在的问题**

### $Elist \rightarrow Elist, E \mid E$

# **由Elist的结构只能得到各维的下标值,但无 法获得数组的信息(如各维的长度)**

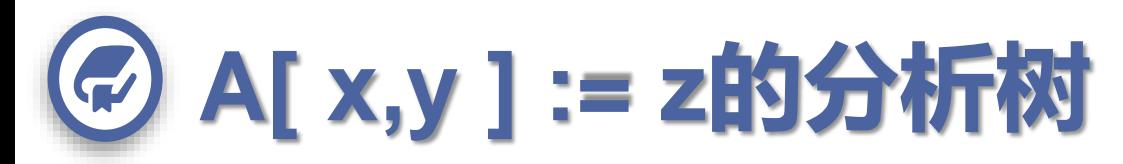

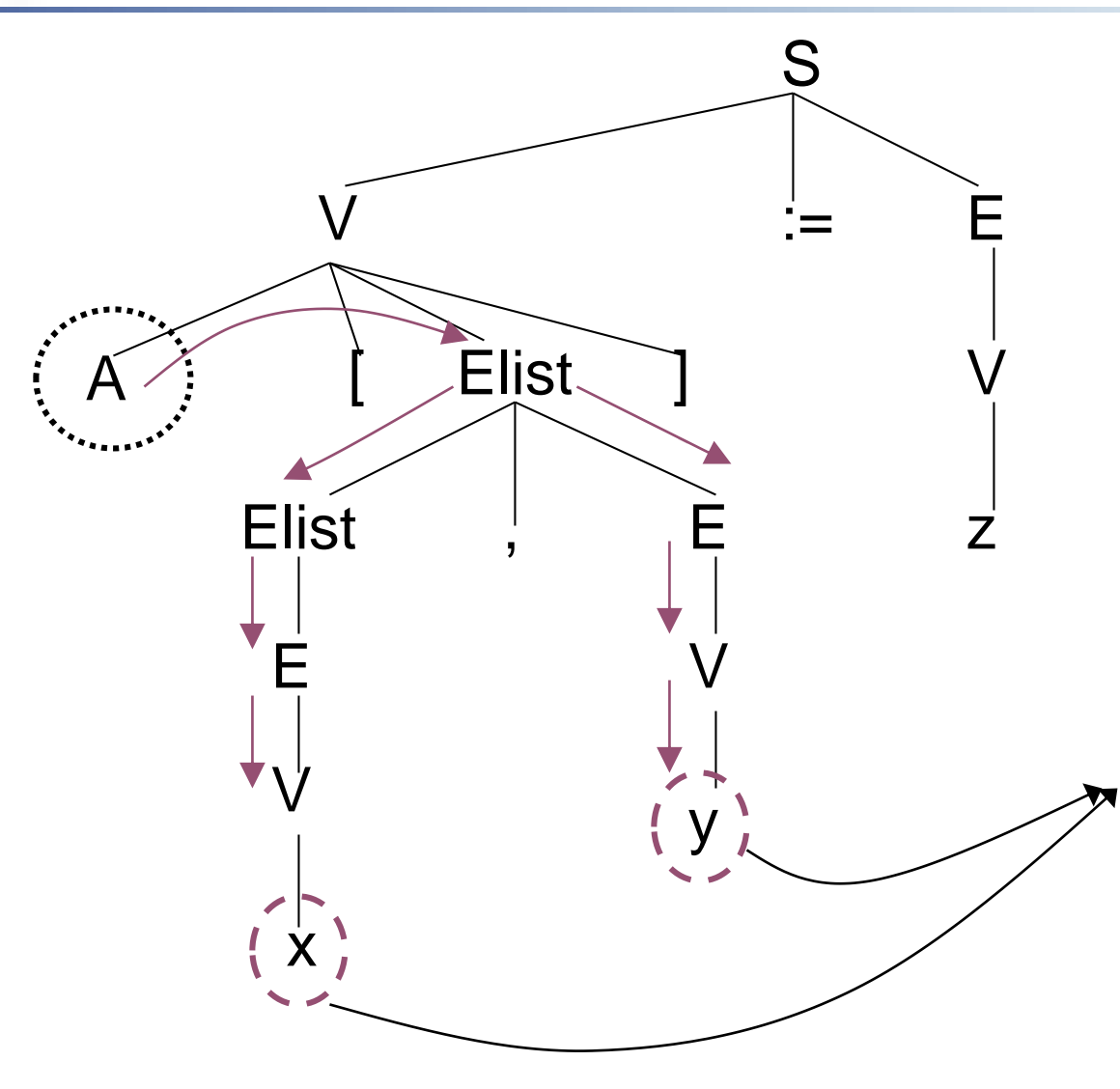

中国科学技术大学 University of Science and Technology of China

当分析到下标(表 达式)x和y时,要 计算地址中的"可 变部分"。这时需 要知晓数组A的有 关的属性,如nm, 类型宽度w等,而 这些信息存于在结 点A处。若想使用 必须定义有关继承 属性来传递之。<u>但</u> 在移进一归约分 不适合继承属性的 计算!

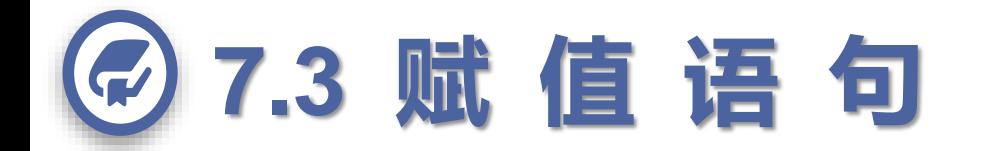

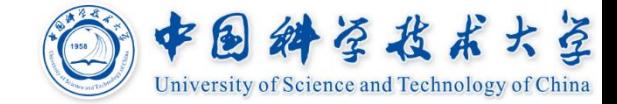

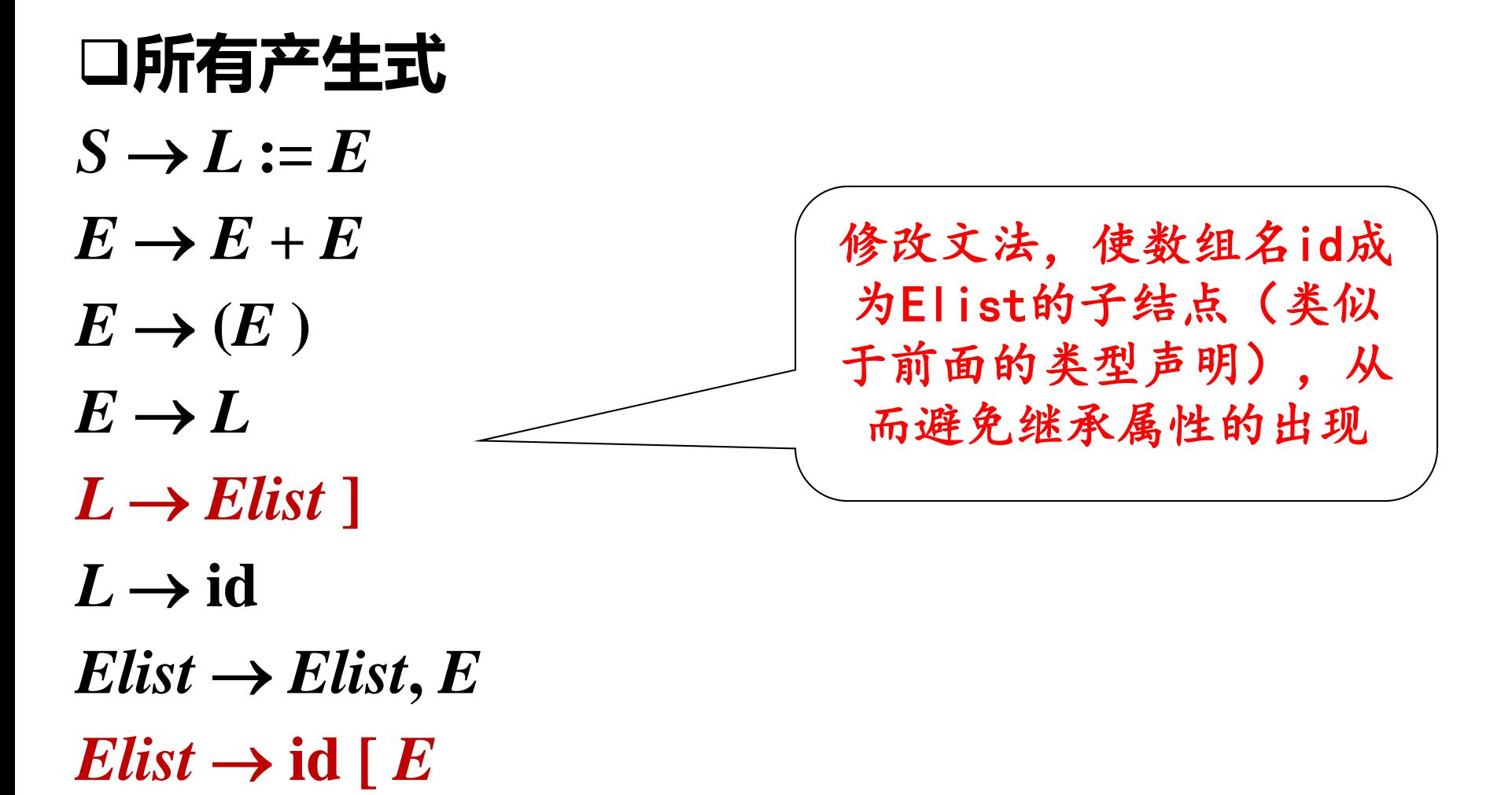

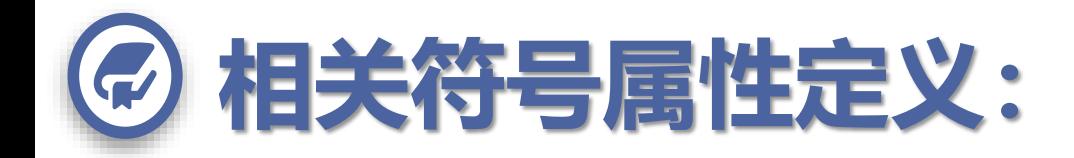

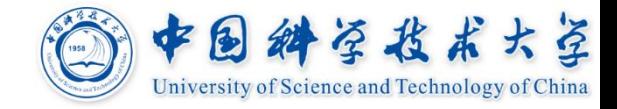

#### **L.place,L.offset :**

#### 若**L**是简单变量,**L.place**为其"值"的存放场所,而 **L.offset**为空(**null**) ;

当**L**表示数组元素时,**L.place**是其地址的"常量值"部分; 而此时**L.offset**为数组元素地址中可变部分的"值"存放场 所,数组元素的表示为:**L.place [ L.offset ]**

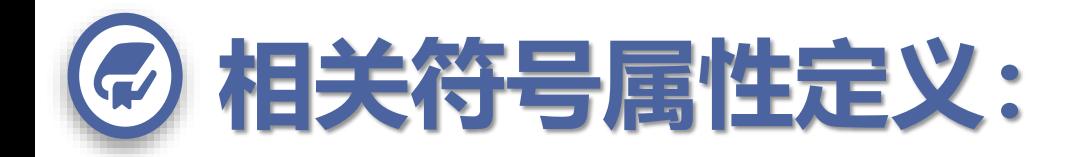

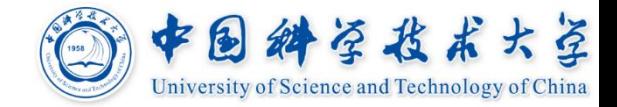

# **Elist.place : "可变部分"的值,即下标计算的值**

- **Elist.array : 数组名条目的指针**
- **Elist.ndim: 当前处理的维数**
- **limit(array, j) : 第j维的大小**
- **width(array) : 数组元素的宽度 invariant(array) : 静态可计算的值**

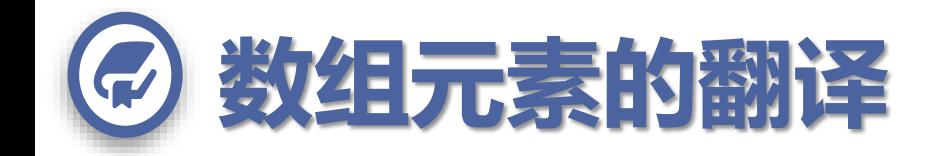

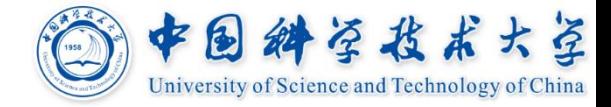

# **翻译时重点关注三个表达式:**

*Elist* **id [** *E* : 计算第*1*维 ◆ $Elist$  →  $Elist_1, E$  : 传递信息 *L Elist* **]** :计算最终结果

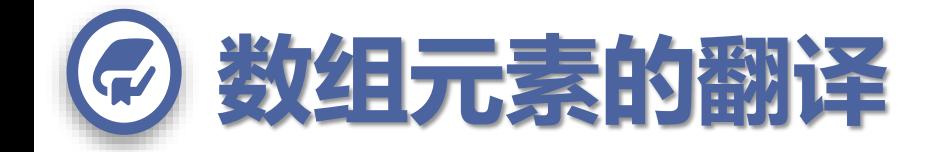

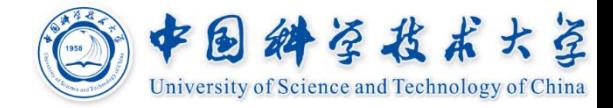

## $S \rightarrow L := E$  {if *L*.*offset* == null then /\*  $L \equiv E \pmod{2}$  \*/ *emit* **(***L***.***place***, '= ',** *E***.***place***)**

**else**

# **/\*取数组元素的左值\*/** *emit* **(***L***.***place* **, '[',** *L***.***offset***, ']', '=',**

*E***.***place***) }**

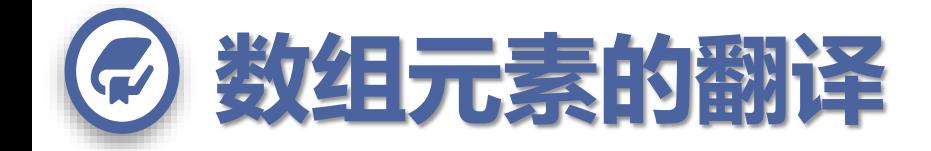

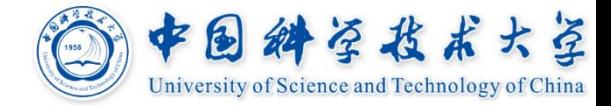

### *Elist*  $\rightarrow$  **id** [*E* {*Elist.place* = *E.place*; **/\*第一维下标\*/** *Elist***.***ndim* **= 1;** *Elist***.***array* **= id.***place* **}**

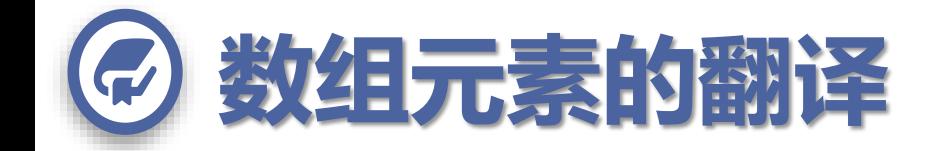

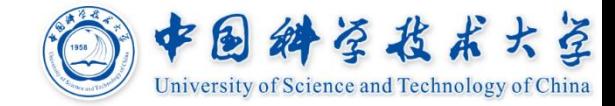

$$
Elist \rightarrow Elist1, E\n{\n{\n{ +\n 2newTemp();\nm = Elist1,ndim + 1;\nm = Elist1,ndim + 1;\n/* ffim'Æib ★ 1/*\nnm = limit(Elist1,array, m);\n/* † ∰ 2 ★ 7.6 em-1 * nm */\nemit (t, '=', Elist1,place, '*', nm);\n/* † ¥ ∆ ★ 7.6 em = em-1 * nm + im */\nemit (t, '=', t, '+', E, place);\nElist.array = Elist1,array;\nElist,place = t;\nElist,ndim = m\n}
$$

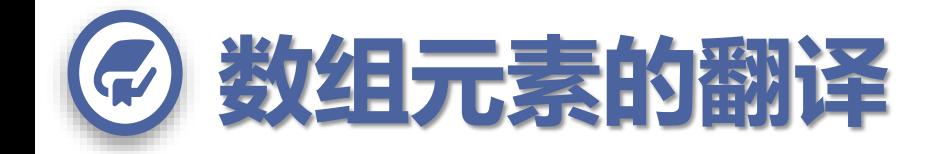

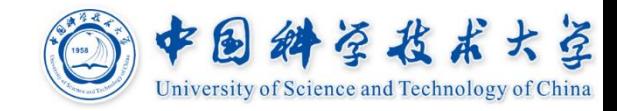

#### $L \rightarrow$  *Elist*  $] \{$  *L.place* = *newTemp* $()$ ; **/\*获取数组元素地址的常量值\*/** *emit* (*L***.***place*,  $\leq$ <sup>*'*</sup>, *base*(*Elist***.***array*),  $\leq$ <sup>*'*</sup>, *invariant* **(***Elist***.***array***) );**  $L$ *offset* =  $newTemp()$ ; **/\*获取数组元素地址的可变部分\*/** *emit* **(***L***.***offset***, '=',** *Elist***.***place***, '',** *width***(***Elist.array***))}**

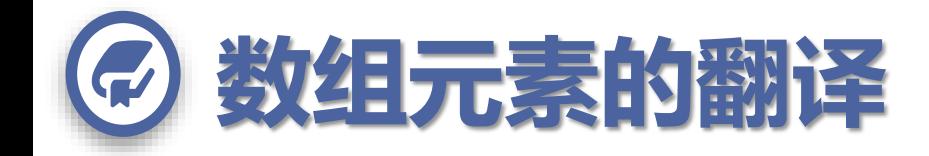

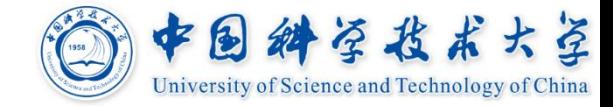

 $L \rightarrow id$  {*L*, *place* = *id.place*; *L.offset* = **null** }  $E \rightarrow L$  **if** *L*.*offset* == null then /\*  $L \neq$ 简单变量 \*/ *E***.***place* **=** *L***.***place* **else begin** *E***.***place* **=** *newTemp***();** *emit* **(***E***.***place***, '=',** *L***.***place***, '[',** *L***.***offset***, ']') end }**  $E \rightarrow E_1 + E_2$ { $E$ **.***place* = *newTemp*(); *emit* **(***E***.***place***, '=',** *E***<sup>1</sup> .***place* **, '+',** *E***<sup>2</sup> .***place***) }**  $E \rightarrow (E_1) \{E\text{-}place = E_1\text{-}place\}$ 

### **其他翻译同前**

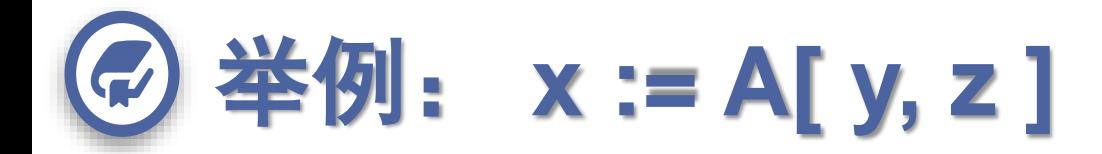

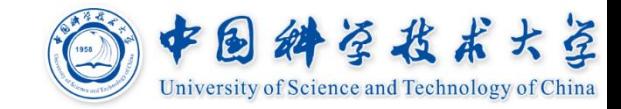

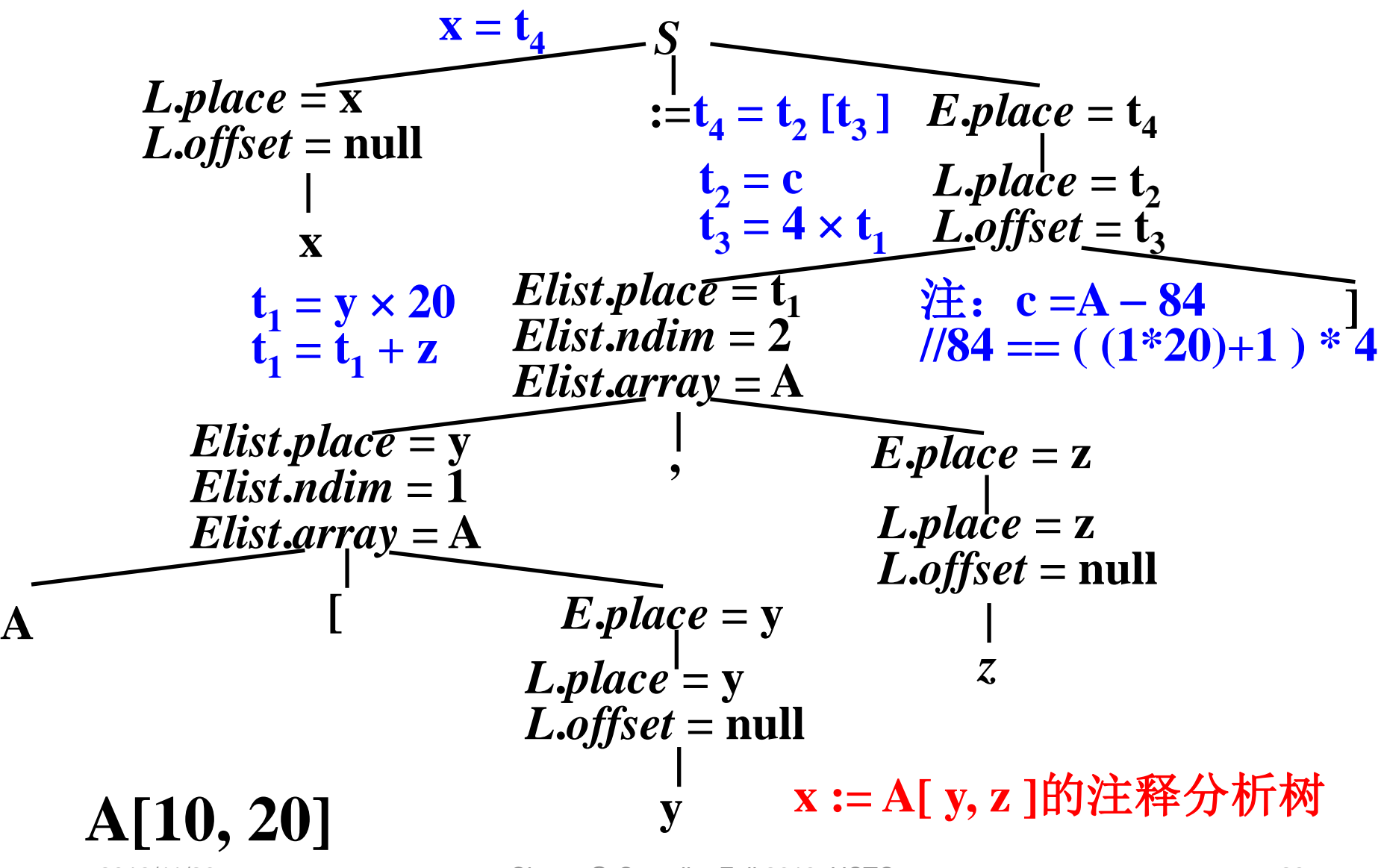

2018/11/26 Cheng @ Compiler Fall 2018, USTC 28

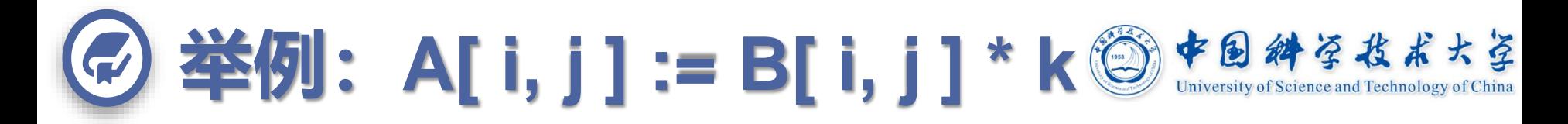

# **数组A:A[ 1..10, 1..20] of integer;**

- **数组B:B[ 1..10, 1..20] of integer;**
- **w : 4 (integer)**

# **TAC如下:**

- **(1)**  $t_1 := i * 20$
- **(2) t**<sub>1</sub> := **t**<sub>1</sub> + **j**
- **(3)**  $t_2 := A 84$  //  $84 == (1*20)+1$   $* 4$ **(4) t<sup>3</sup> := t<sup>1</sup> \* 4 // 以上A[ i, j ]的(左值)翻译**

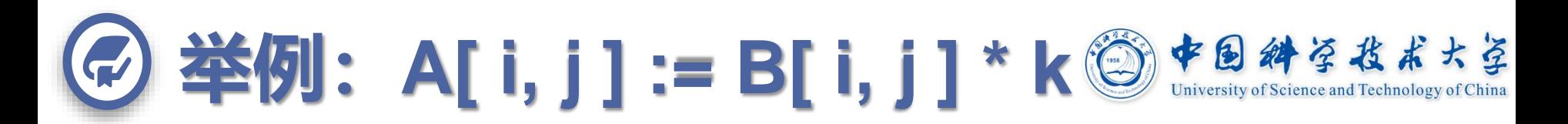

- **TAC如下(续):**
- **(5) t<sup>4</sup> := i \* 20**
- **(6)**  $t_4 := t_4 + j$
- (7)  $t_5 := B 84$
- **(8)**  $t_6 := t_4 * 4$
- $(9)$ **t**<sub>7</sub> := **t**<sub>5</sub>[**t**<sub>6</sub>] **//以上计算B[i,j]的右值**
- **TAC如下(续):**
- **(10)**  $t_8 := t_7 * k$
- **//以上整个右值表达**

# **//式计算完毕**

- (11)  $t_2[t_3] := t_8$
- **// 完成数组元素的赋值**

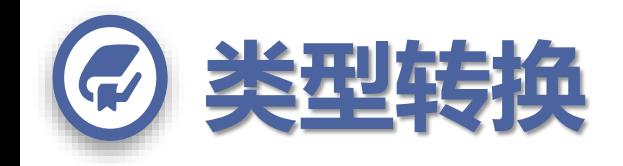

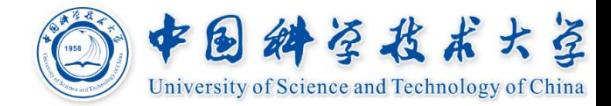

### $\Box$ 例  $x = y + i * j$ **(x和y的类型是real,i和j的类型是integer)**

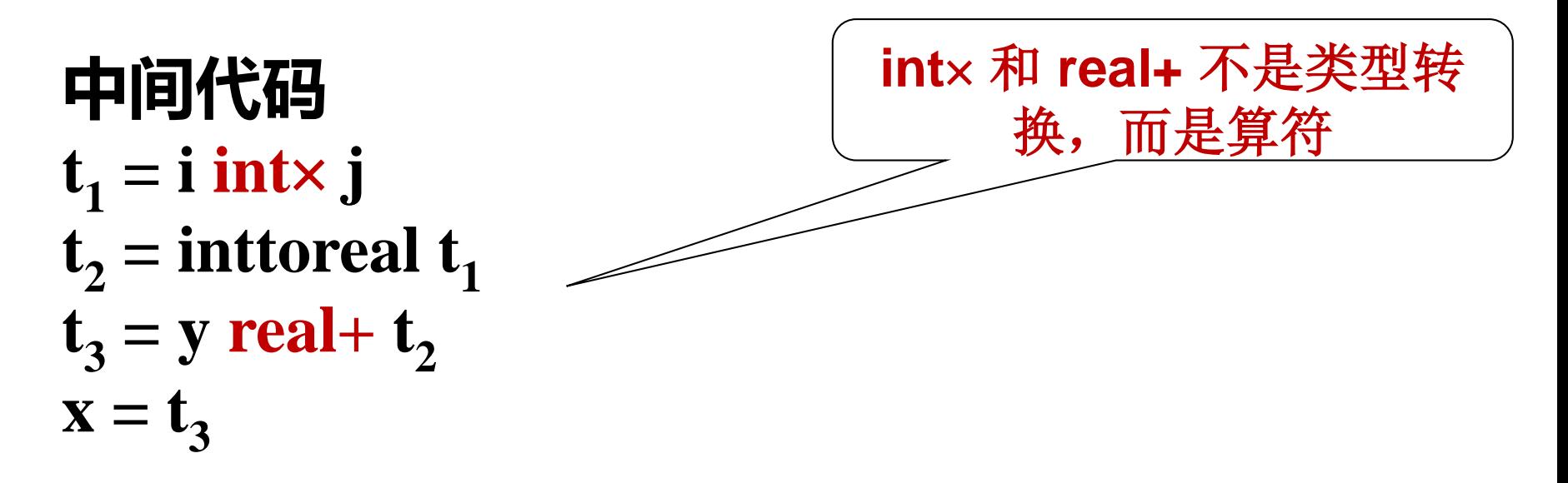

目标机器的运算指令是区分整型和浮点型的 高级语言中的重载算符=>中间语言中的多种具体算符

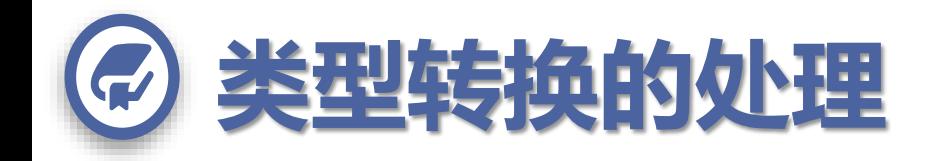

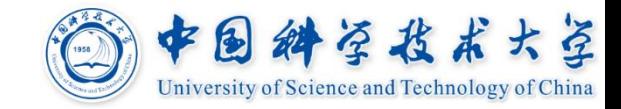

# $\Box$ 以 $E \rightarrow E_1 + E_2$ 为例说明

判断**E1** 和**E2**的类型,看是否要进行类型转换**;**若需要,则 分配存放转换结果的临时变量并输出类型转换指令

*{ E***.***place* **=** *newTemp***();**

**if**  $(E_1$ *type* **==** *integer* **&&**  $E_2$ *<i>type* **==** *integer***) then begin** *emit* **(***E***.***place***, '=',** *E***<sup>1</sup> .***place***, 'int+',** *E***<sup>2</sup> .***place***);** *E***.***type* **= integer**

**end**

**else** if  $(E_1$ *type* == *integer* &&  $E_2$ *type* == *real*) then **begin**

*u* **=** *newTemp***();** *emit* **(***u***, '=', 'inttoreal',** *E***<sup>1</sup> .***place***);** *emit* **(***E***.***place***, '=',** *u***, 'real+',** *E***<sup>2</sup> .***place***);** *E***.***type* **=** *real;* **end**

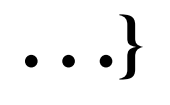

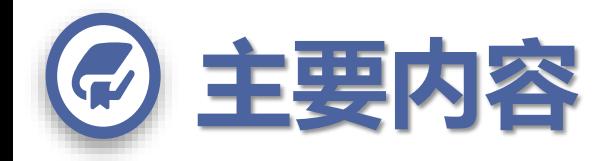

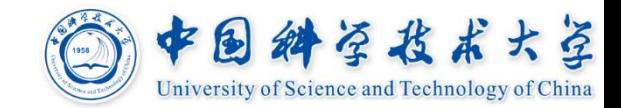

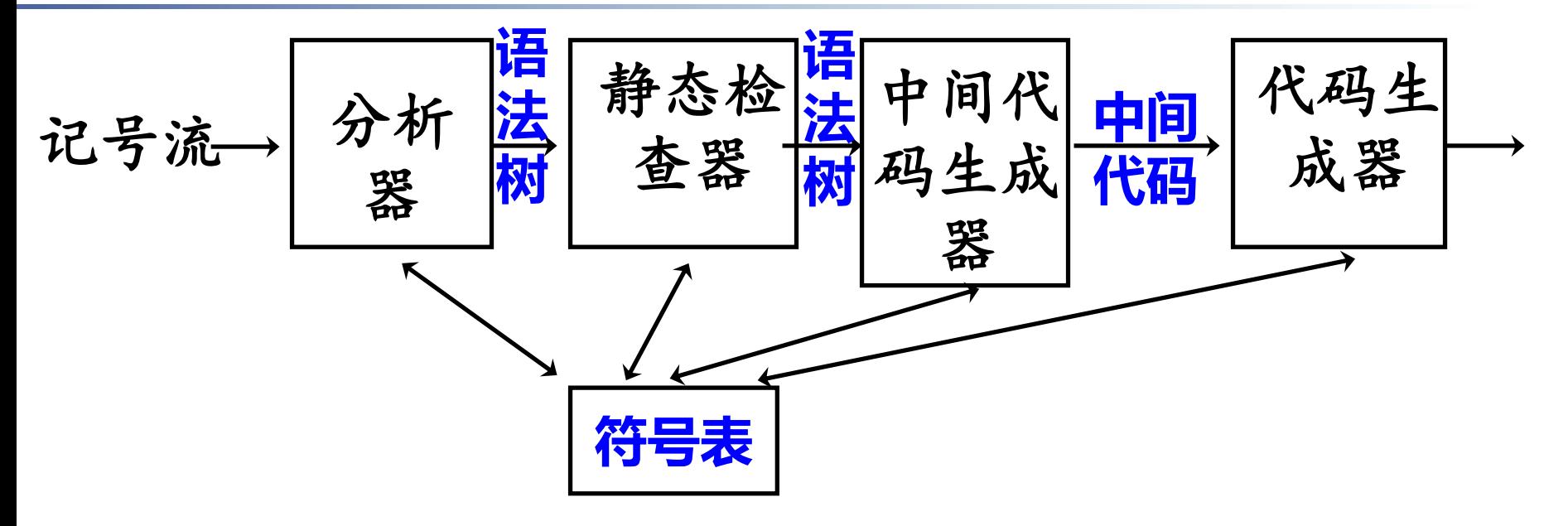

**中间语言(Intermediate Representation)** 后缀表达式、图表示、三地址码、静态单赋值

### **中间代码生成**

声明语句**(**更新符号表**)**

表达式、赋值语句**(**产生临时变量、查询符号表**)**

布尔表达式、控制流语句**(**标号**/**回填、短路计算**)**

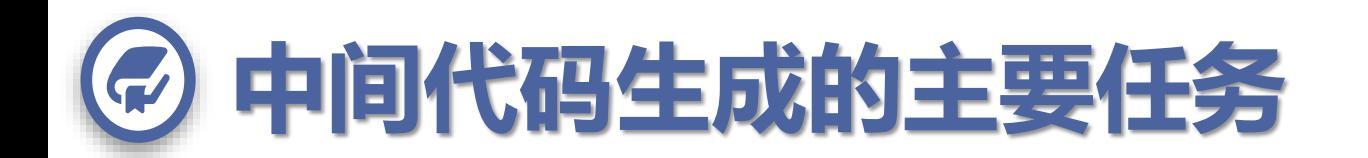

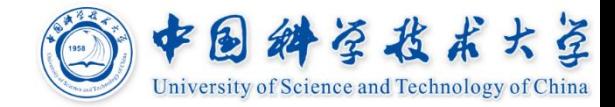

### **主要任务**

布尔表达式的计算:完全计算、短路计算

控制流语句

分支结构**(if**、**switch)**、循环结构、过程**/**函数的调用 各子结构的布局**+**无条件或有条件转移指令

跳转目标的两种处理方法

标号技术:新建标号,跳转到标号

回填技术:先构造待回填的指令链表,待跳转目标确 定时再回填链表中各指令缺失的目标信息

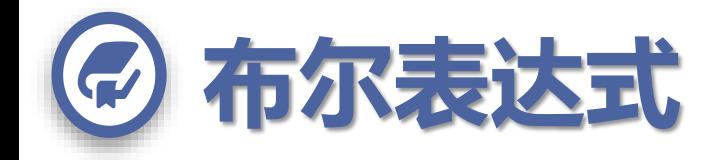

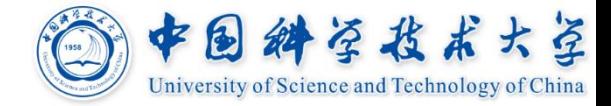

# **布尔表达式有两个基本目的**

计算逻辑值

在控制流语句中用作条件表达式

# **本节所用的布尔表达式文法**

 $B \rightarrow B$  or  $B \mid B$  and  $B \mid \text{not } B \mid (B \mid B)$ **|** *E* **relop** *E* **| true | false**

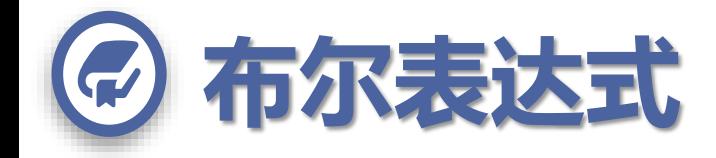

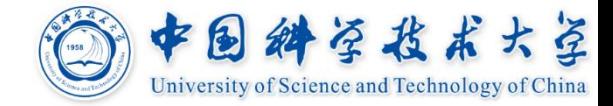

# **布尔表达式有两个基本目的**

- 计算逻辑值
- 在控制流语句中用作条件表达式

# **本节所用的布尔表达式文法**

 $B \rightarrow B$  or  $B \mid B$  and  $B \mid \text{not } B \mid (B \mid B)$ 

**|** *E* **relop** *E* **| true | false**

- 布尔运算符 **or** 、**and** 和 **not**(优先级、结合性)
- **☆关系运算符 relop: <、≤、=、≠、>和≥**

布尔常量:**true**和**false**
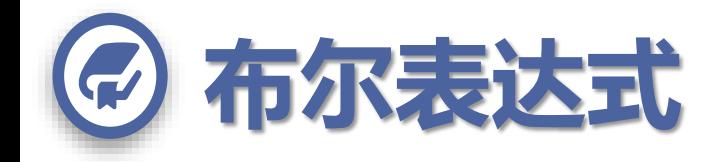

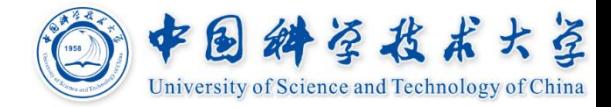

## **布尔表达式的完全计算**

### 值的表示数值化 其计算类似于算术表达式的计算 **true and false or ( 2 > 1 )的计算为**  $\rightarrow$  false or  $(2>1) \rightarrow$  false or true $\rightarrow$  true

### **布尔表达式的"短路"计算**

*B***<sup>1</sup> or** *B***<sup>2</sup>** 定义成 **if** *B***<sup>1</sup> then true else** *B***<sup>2</sup>**

*B***<sup>1</sup> and** *B***<sup>2</sup>** 定义成 **if** *B***<sup>1</sup> then** *B***<sup>2</sup> else false**

**not A** 定义成 **if A then false else true**

用控制流来实现计算,即用程序中的位置来表示 值,因为布尔表达式通常用来决定控制流走向

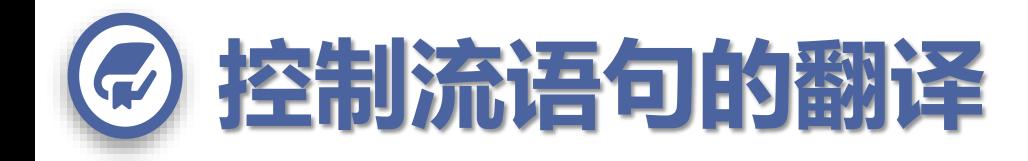

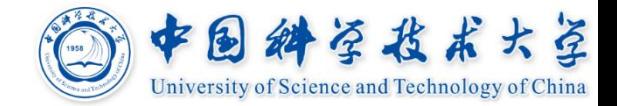

- $S \rightarrow$  **if** *B* **then**  $S_1$  $\mathcal{S}_1$  **if**  $\mathcal{B}$  **then**  $S_1$  **else**  $S_2$ 
	- $\mathcal{L}$  **while**  $\mathcal{B}$  **do**  $S$ <sup>1</sup>
	- $\overline{S_1}$ ;  $\overline{S_2}$
	- *|* **switch** *E*
	- *|* **call id (***Elist***)**

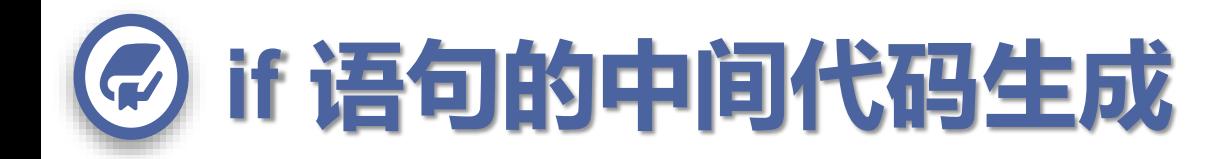

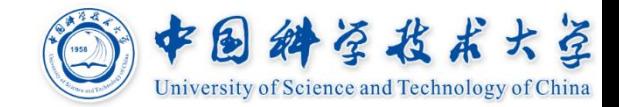

#### **问题与对策**

需要知道**B**为真或假时的跳转目标 **B**、**S1**、**S2**分别会输出多少条指令是不确定的 引入标号:先确定标号,在目标确定时输出标号指令, 可调用**newLabel()** 产生新标号,每条语句有**next** 标号

 $S \rightarrow$  if *B* then  $S_1$ 

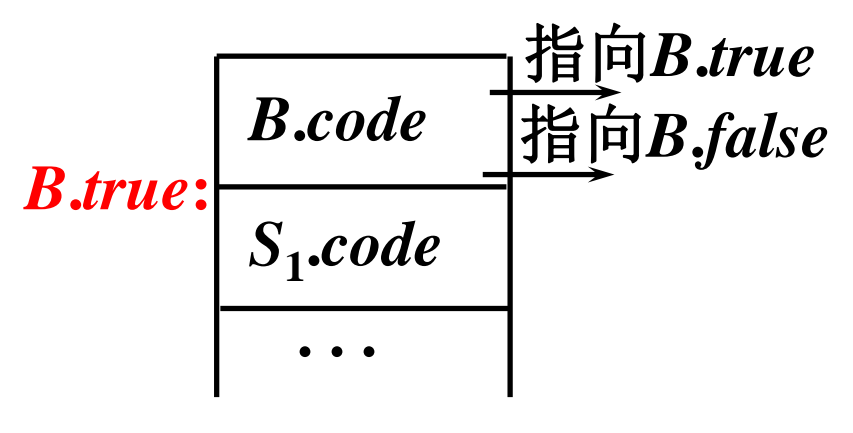

**(a) if-then**

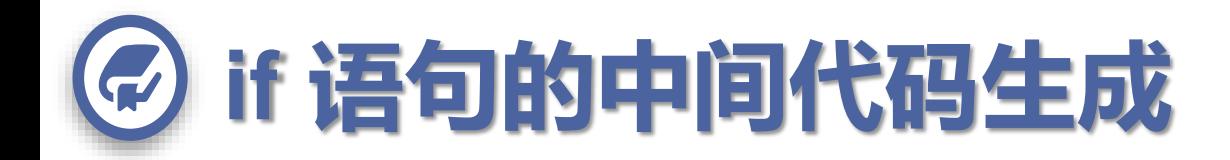

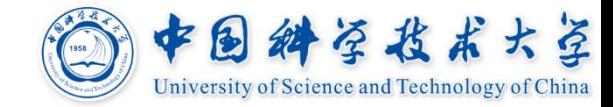

#### **问题与对策**

需要知道**B**为真或假时的跳转目标 **B**、**S1**、**S2**分别会输出多少条指令是不确定的 引入标号:先确定标号,在目标确定时输出标号指令, 可调用**newLabel()** 产生新标号,每条语句有**next** 标号

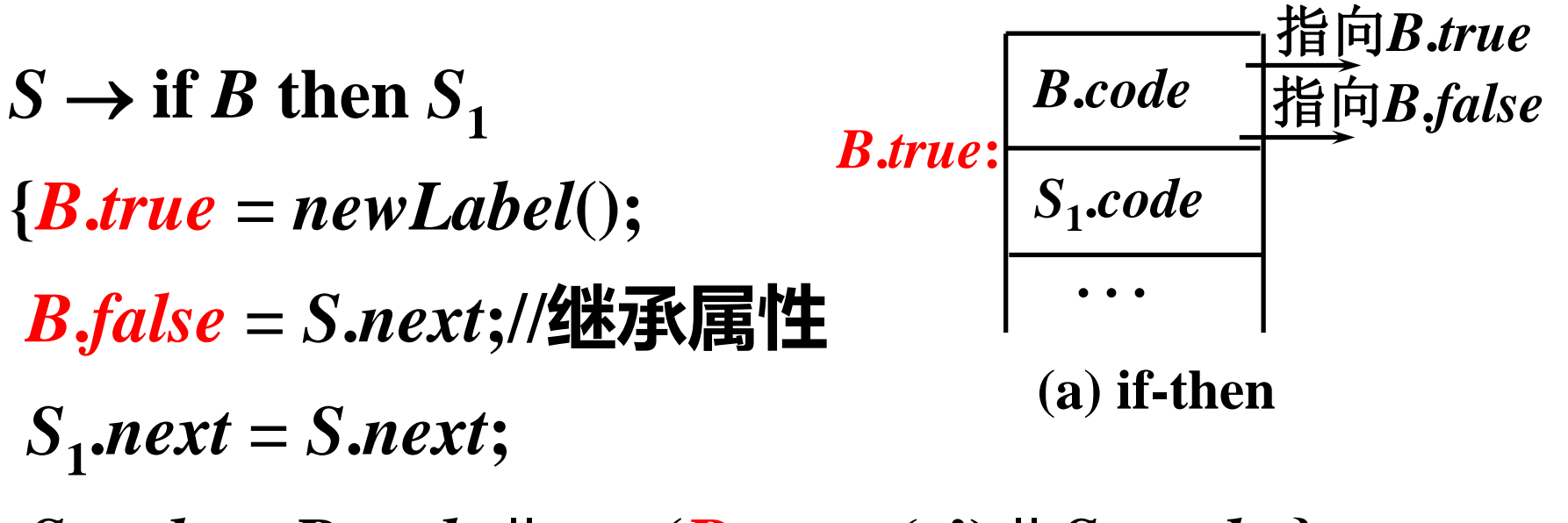

*S***.***code* **=** *B***.***code* **||** *gen***(***B***.***true***, ':') ||** *S***<sup>1</sup> .***code* **}**

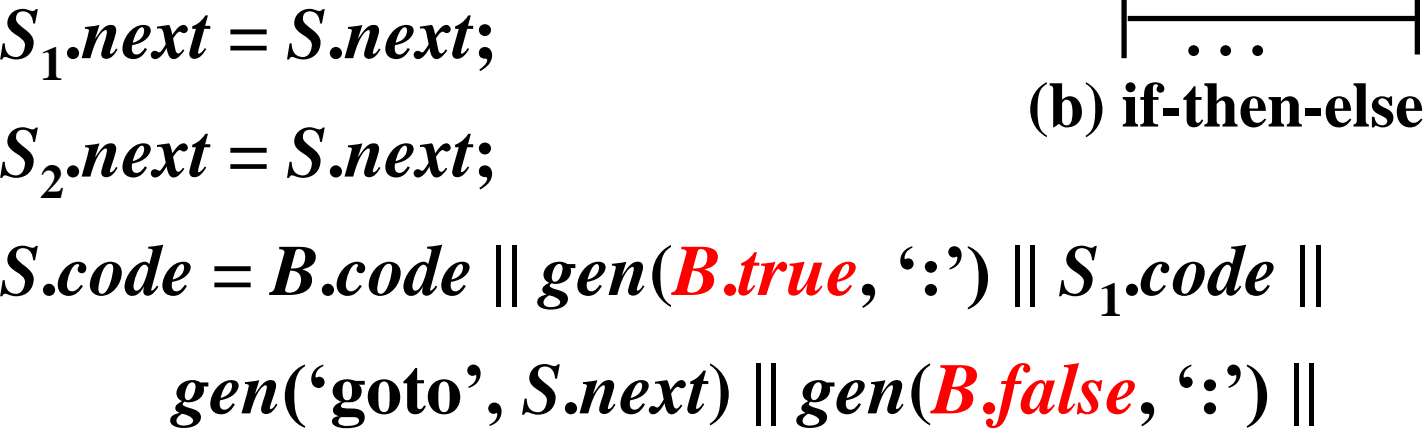

*S***2 .***code***}**

**考虑else**

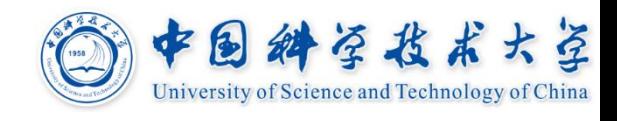

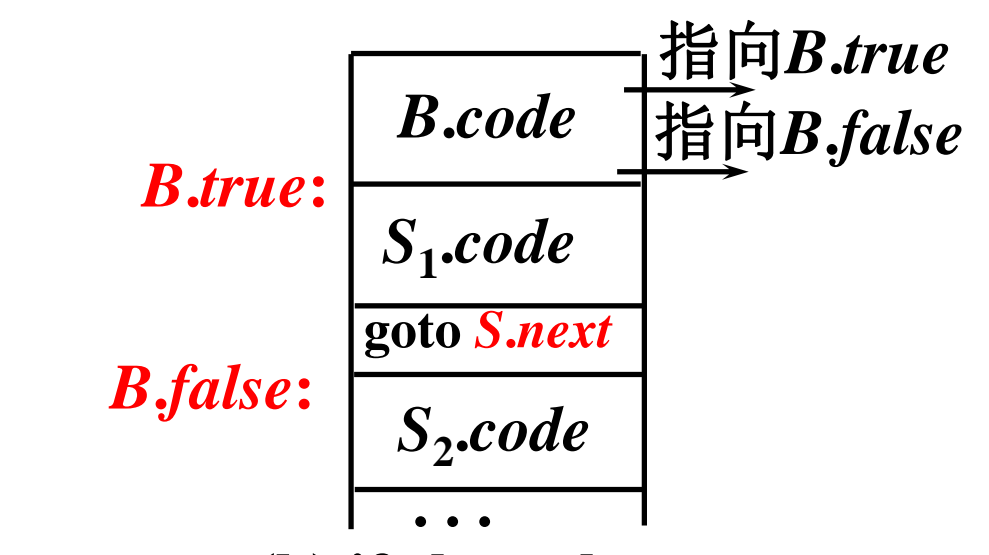

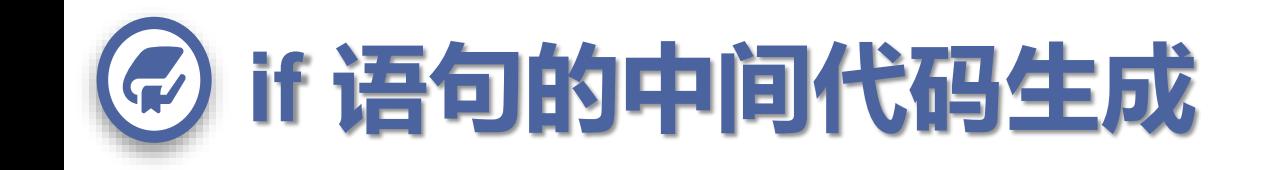

 $S \rightarrow$  **if** *B* then  $S_1$  else  $S_2$ 

**{***B***.***true* **=** *newLabel***();**

*B***.***false* **=** *newLabel***();**

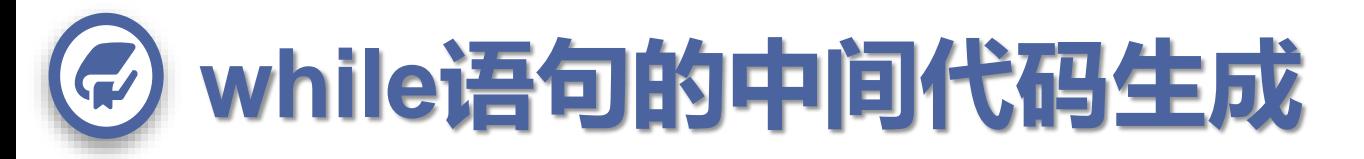

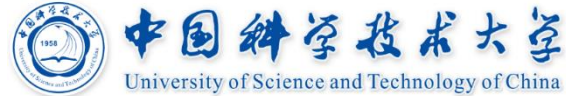

### **引入开始标号***S.begin***,作为循环的跳转目标**

### $S \rightarrow$  while *B* do  $S_1$

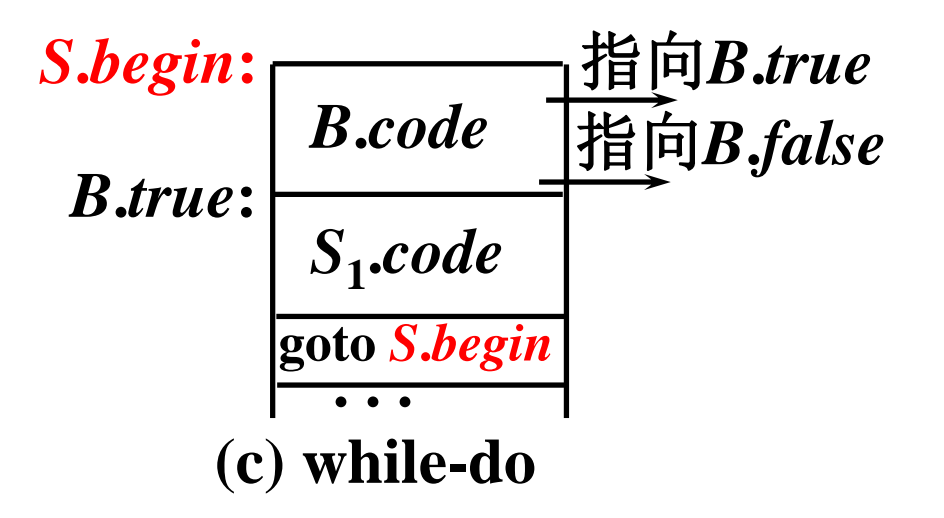

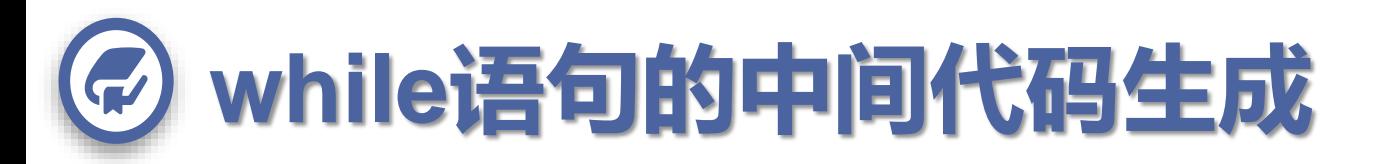

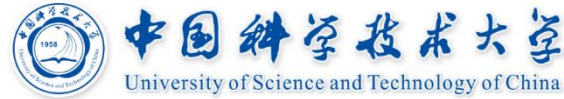

## **引入开始标号***S.begin***,作为循环的跳转目标**

- $S \rightarrow$  while *B* do  $S_1$
- **{***S***.***begin* **=** *newLabel***();**
- *B***.***true* **=** *newLabel***();**
- *B***.***false* **=** *S***.***next***;**

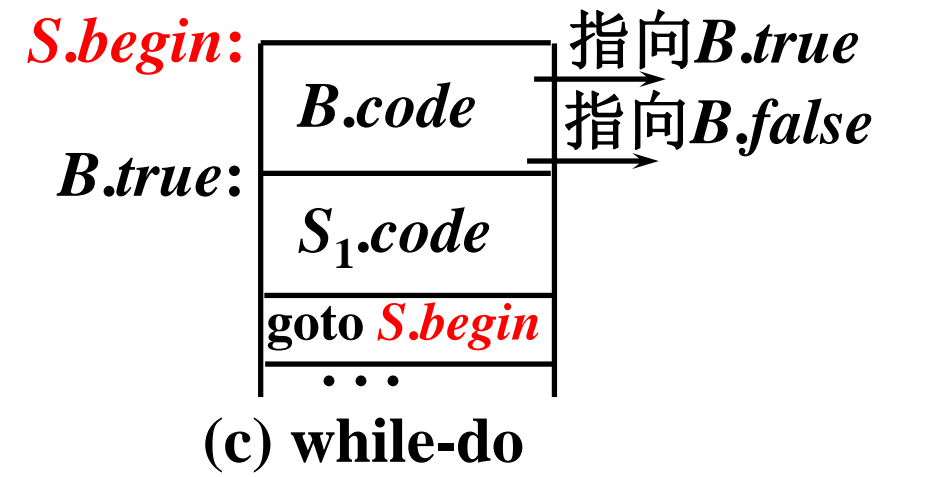

- *S***1 .***next* **=** *S***.***begin***;**
- *S***.***code* **=** *gen***(***S***.***begin***, ':') ||** *B***.***code* **||**

*gen***(***B***.***true***, ':') ||** *S***<sup>1</sup> .***code* **||** *gen***('goto',** *S***.***begin***) }**

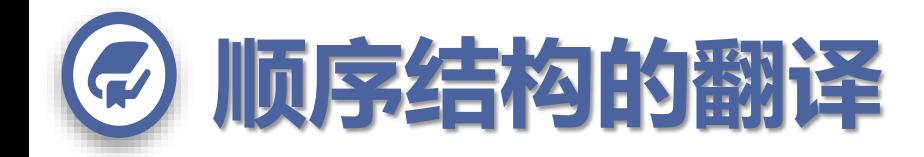

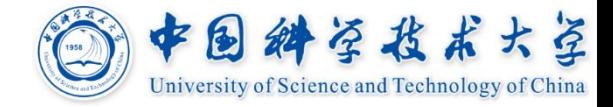

#### **为每一语句***S1***引入其后的下一条语句的标号** *S1 .next*  $S \rightarrow S_1$ ;  $S_2$  ${S_1}.next = newLabel(); S_2}.next = S.next;$ *S***1 .***code S***2 .***code S***1 .***next***: . . .** (**d**)  $S_1$ ;  $S_2$

*S***.***code* **=** *S***<sup>1</sup> .***code* **||** *gen***(***S***<sup>1</sup> .***next***, ':') ||** *S***<sup>2</sup> .***code* **}**

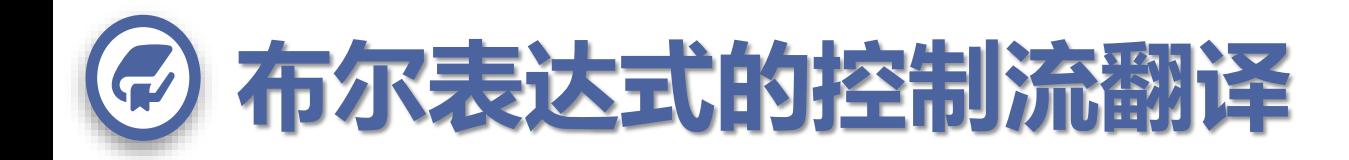

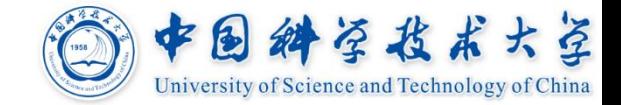

### **如果***B***是***a* **<** *b***的形式,**

## **那么翻译生成的三地址码是:**

#### **if** *a* **<** *b* **goto** *B***.***true*

**goto** *B***.***false*

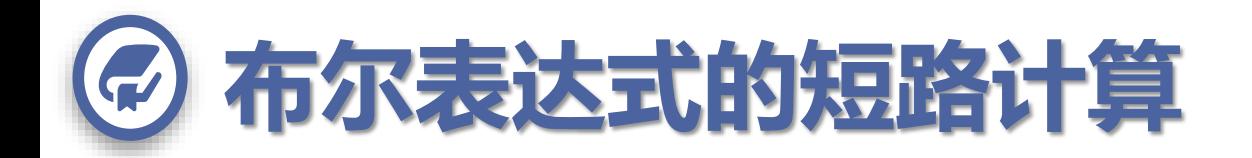

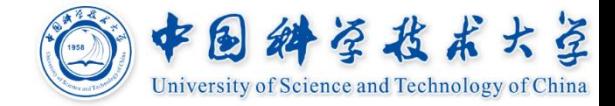

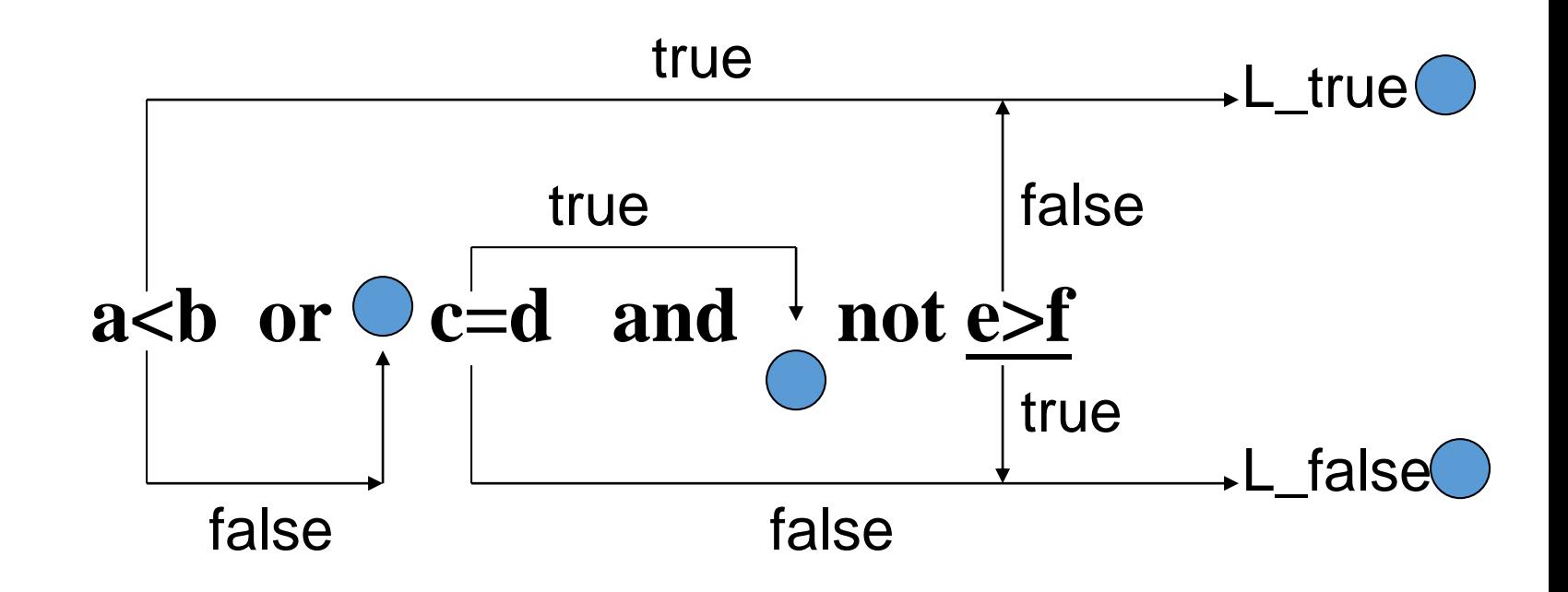

L true-真出口: 整个布尔表达式为真时, 控制流应转移到 的目标语句(代码);反之为**假**时则转到 L\_false-假出口。

表示转移到的目标语句在有关布尔表达式翻译时尚未确定。

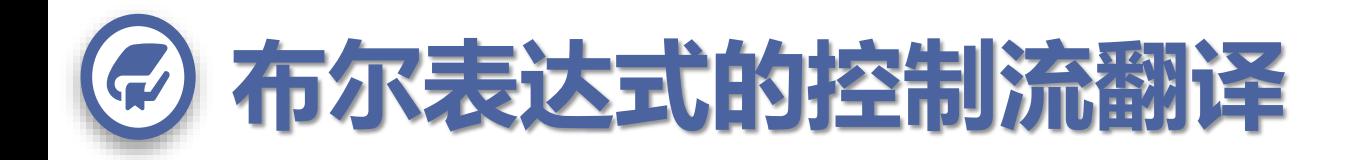

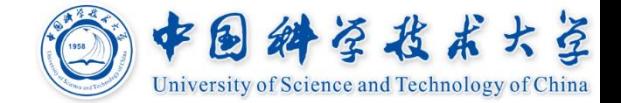

#### **例 表达式**

 $a < b$  or  $c < d$  and  $e < f$ 

#### **的三地址码是:**

**if**  $a < b$  goto  $L_{true}$ 

 $\boldsymbol{\mathsf{goto}}$   $\mathbf{L}_1$ 

 $\mathbf{L}_1$ : **if**  $c < d$  goto  $L_2$ 

**goto L***false*

 $\mathbf{L}_2$ : **if**  $e < f$  goto  $L_{true}$ **goto L***false*

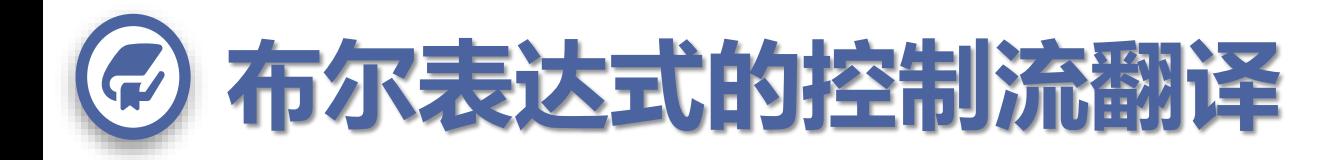

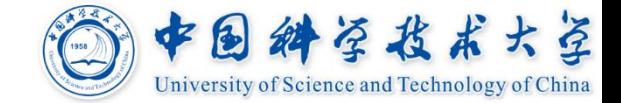

 $B \rightarrow B_1$  or  $B_2$ **{***B***<sup>1</sup> .***true* **=** *B***.***true***;** *B***1 .***false* **=** *newLabel***();** *B***2 .***true* **=** *B***.***true***;** *B***2 .***false* **=** *B***.***false***;** *B***.***code* **=** *B***<sup>1</sup> .***code* **||** *gen***(***B***<sup>1</sup> .***false***, ':') ||** *B***<sup>2</sup> .***code* **}**

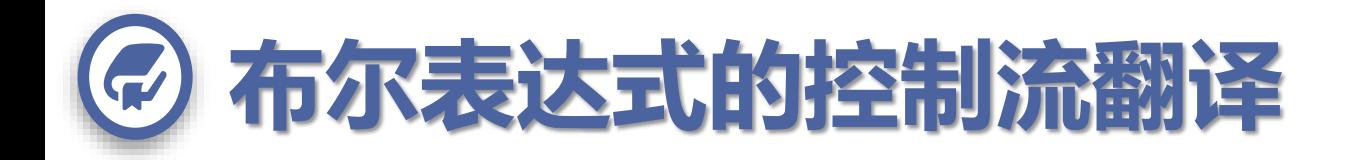

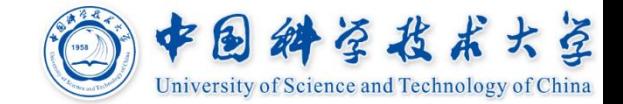

#### $B \rightarrow \text{not } B_1$

- **{***B***<sup>1</sup> .***true* **=** *B***.***false***;**
- *B***1 .***false* **=** *B***.***true***;**
- *B***.***code* **=** *B***<sup>1</sup> .***code* **}**

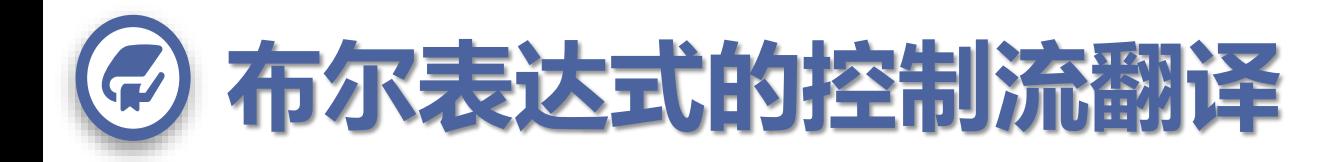

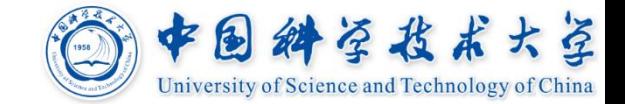

 $B \rightarrow B_1$  and  $B_2$ **{***B***<sup>1</sup> .***true* **=** *newLabel***();** *B***1 .***false* **=** *B***.***false***;** *B***2 .***true* **=** *B***.***true***;** *B***2 .***false* **=** *B***.***false***;** *B***.***code* **=** *B***<sup>1</sup> .***code* **||** *gen***(***B***<sup>1</sup> .***true***, ':') ||** *B***<sup>2</sup> .***code* **}**

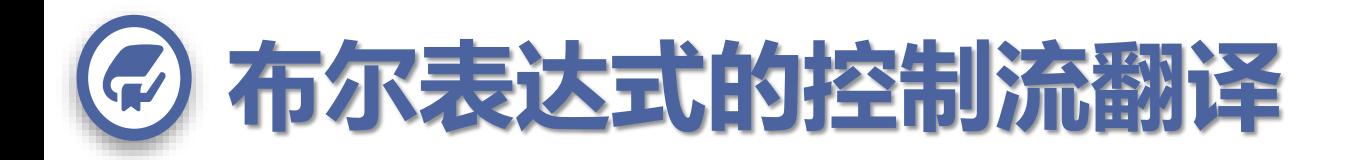

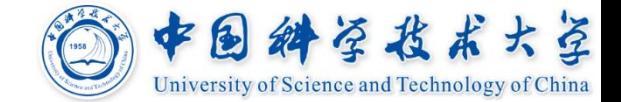

 $B \rightarrow (B_1)$ **{***B***<sup>1</sup> .***true* **=** *B***.***true***;** *B***1 .***false* **=** *B***.***false***;** *B***.***code* **=** *B***<sup>1</sup> .***code* **}**

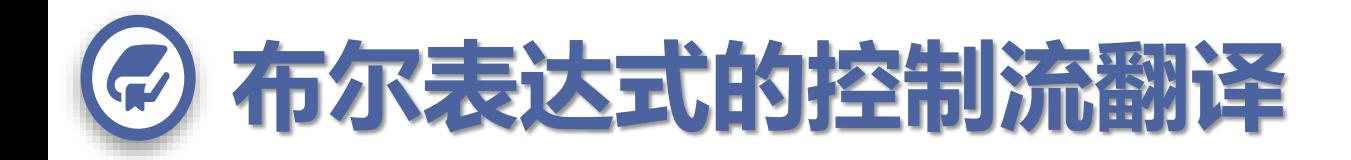

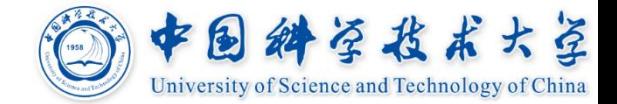

## $B \rightarrow E_1$  relop  $E_2$

# **{***B***.***code* **=** *E***<sup>1</sup> .***code* **||** *E***<sup>2</sup> .***code* **||** *gen***('if',** *E***<sup>1</sup> .***place***, relop.***op***,** *E***<sup>2</sup> .***place***, 'goto',** *B***.***true***) ||** *gen***('goto',** *B***.***false***) }**

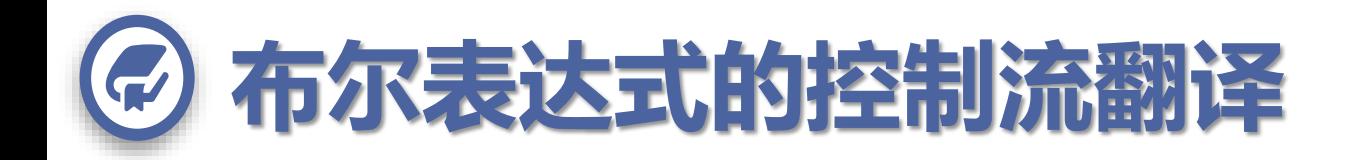

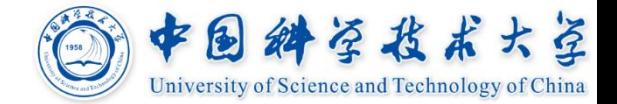

#### $B \rightarrow true$

**{***B***.***code* **=** *gen***('goto',** *B***.***true***)}**

 $B \rightarrow$  false

### **{***B***.***code* **=** *gen***('goto',** *B***.***false***)}**

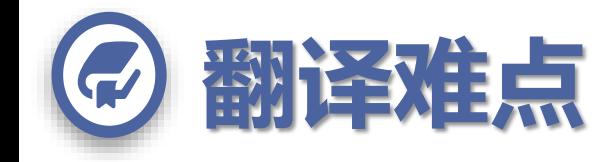

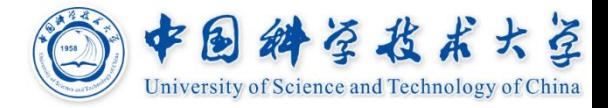

### **关键问题:将跳转指令与目标匹配起来**

### **B.true, B.false都是继承属性**

### **需要两趟分析来计算**

**1 pass**:生成语法树

**2 pass**:深度优先遍历树,计算属性值

### **能否一趟完成?**

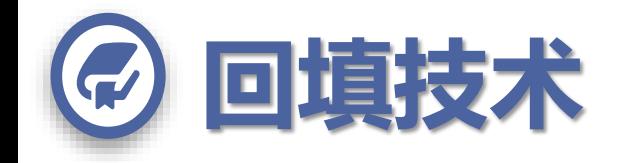

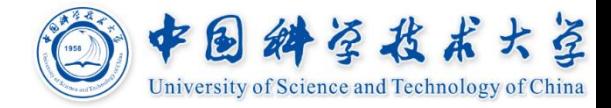

## **布尔表达式短路计算翻译中,产生了转移目 标不明确的条件或无条件代码;**

## **当有关目标地址确定后,可将这些目标地址 填回到有关代码中。**

## **将有相同转移目标的转移代码的编号串起来 形成链;可以方便回填目标地址。**

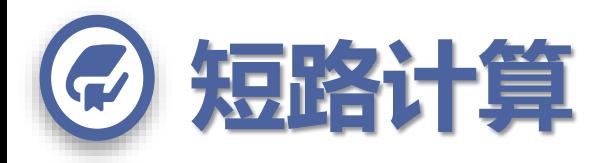

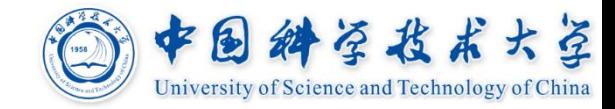

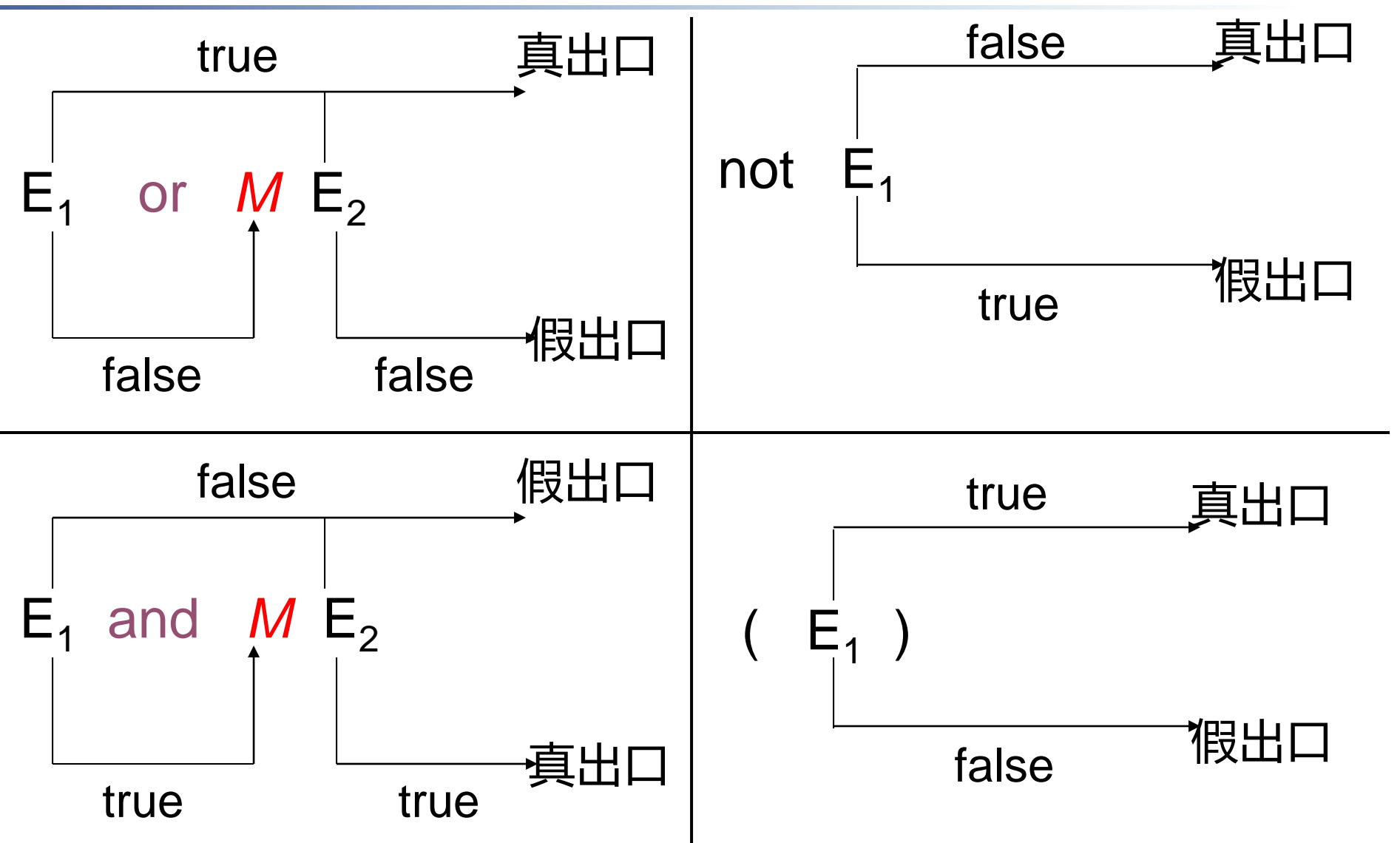

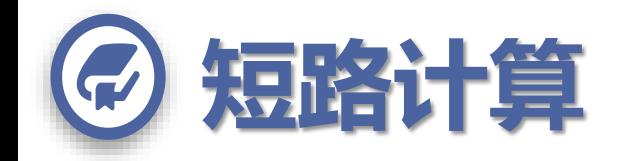

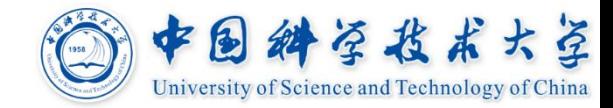

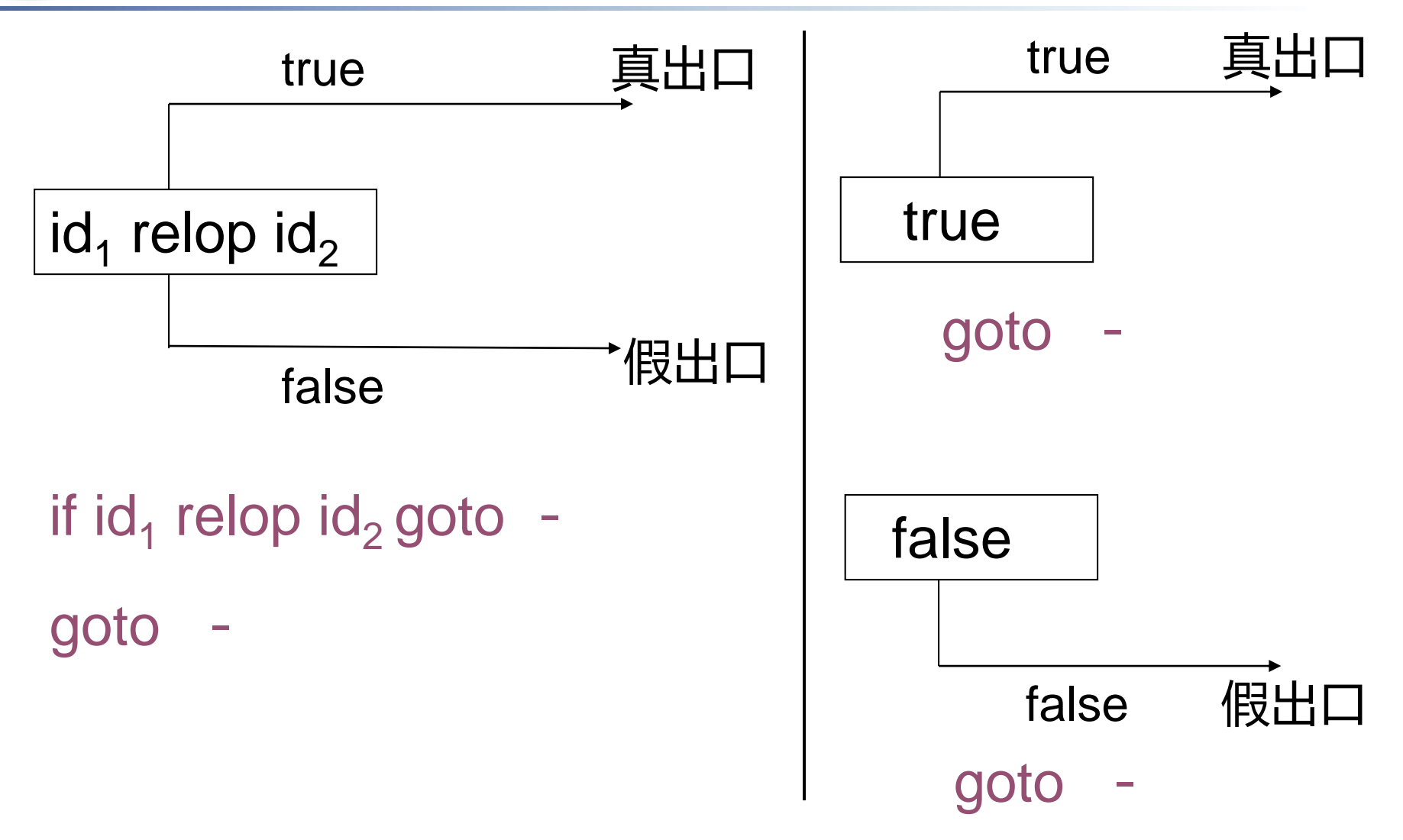

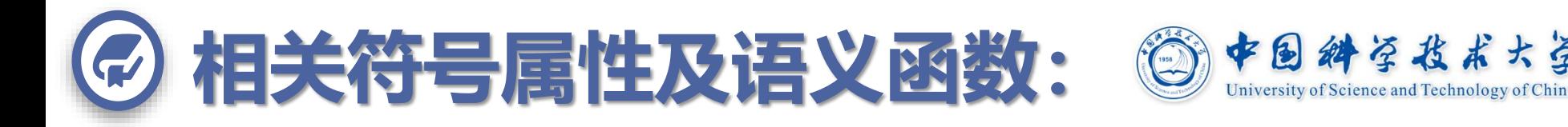

- **B.truelist :布尔表达式代码中所有转向真出口的代码语句链;**
- **B.falselist :所有转向假出口的代码语句链;**
- **/\*将目标地址target-code填回code-list中每条语句\*/**

**backpatch(instruction-list, target-label )**

**/\*合并链list1和list2(它们包含的语句转移目标相同)\*/**

**merge(instruction-list<sup>1</sup> , instruction-list<sup>2</sup> )**

#### **/\*建立含语句编号为instruction的链或空链\*/**

**makelist( instruction ) , makelist()**

#### **/\*获取下一三地址代码(语句)的编号(作为转移目标来回填) \*/**

#### $M \rightarrow \varepsilon$  { M.instr = nextinstr}

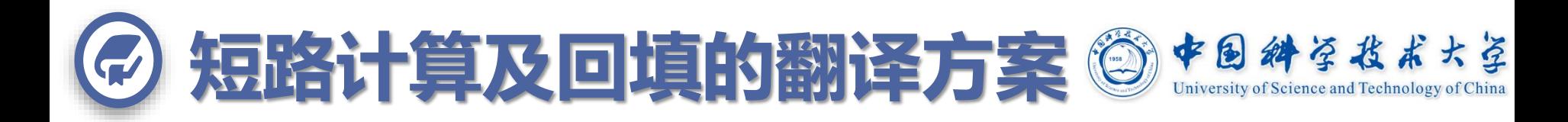

### $B \rightarrow B_1$  or M  $B_2$

- **{ backpatch( B<sup>1</sup> .falselist, M.instr);**
	- $B$ .truelist = merge( $B_1$ .truelist,  $B_2$ .truelist);
	- **B.falselist = B<sup>2</sup> .falselist; }**

#### $M \rightarrow \varepsilon$  { M.instr = nextinstr}

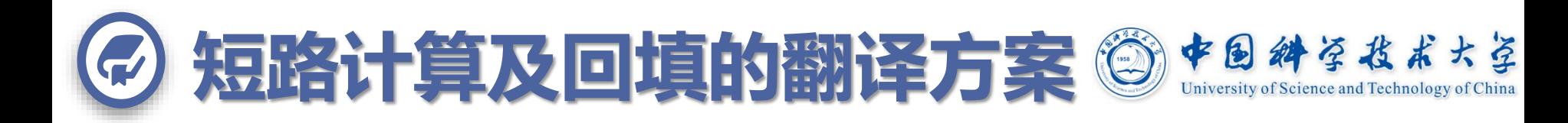

- $B \rightarrow B_1$  and M  $B_2$
- **{ backpatch( B<sup>1</sup> .truelist, M.instr);**
	- **B.falselist = merge( B<sup>1</sup> .falselist,B<sup>2</sup> .falselist);**
	- **B.truelist = B<sup>2</sup> .truelist; }**

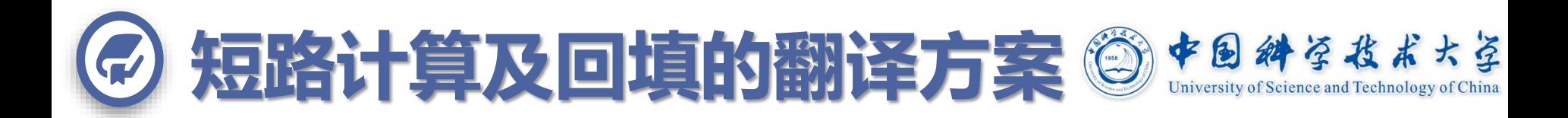

#### $\mathbf{B} \rightarrow \mathbf{not} \mathbf{B}_1$

**B.truelist = B<sup>1</sup> .falselist; B.falselist = B<sup>1</sup> .truelist; }**  $B\rightarrow (B_1)$ **B.truelist** =  $B_1$ **.truelist; B.falselist = B<sup>1</sup> .falselist; }**

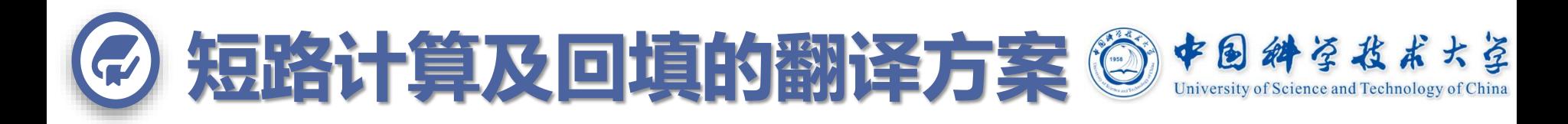

- $\mathbf{B} \rightarrow \mathbf{E}_1$  relop  $\mathbf{E}_2$  {
	- **B.truelist = makelist(nextinstr);**
	- **B.falselist = makelist(nextinstr+1);**
	- **gen( "if" E<sup>1</sup> .place relop.op E<sup>2</sup> .place "goto" -); gen( "goto" -); }**

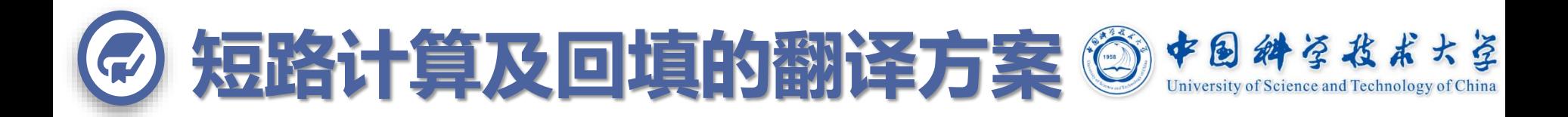

#### $B\rightarrow true$  {

**B.truelist = makelist(nextinstr ); gen( "goto" -); }**  $B \rightarrow$  false  $\{$ 

> **B.falselist = makelist(nextinstr ); gen( "goto" -);}**

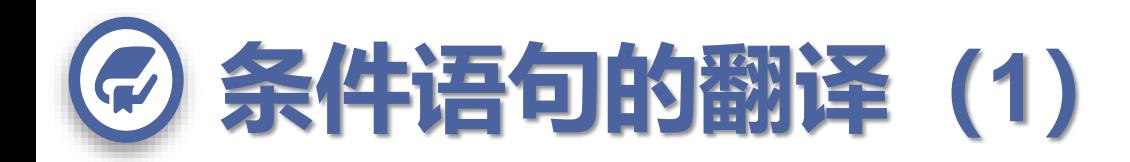

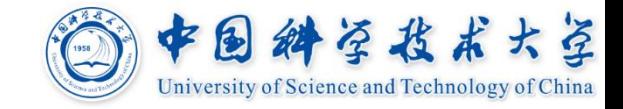

#### if B then  $S_1$  的代码结构

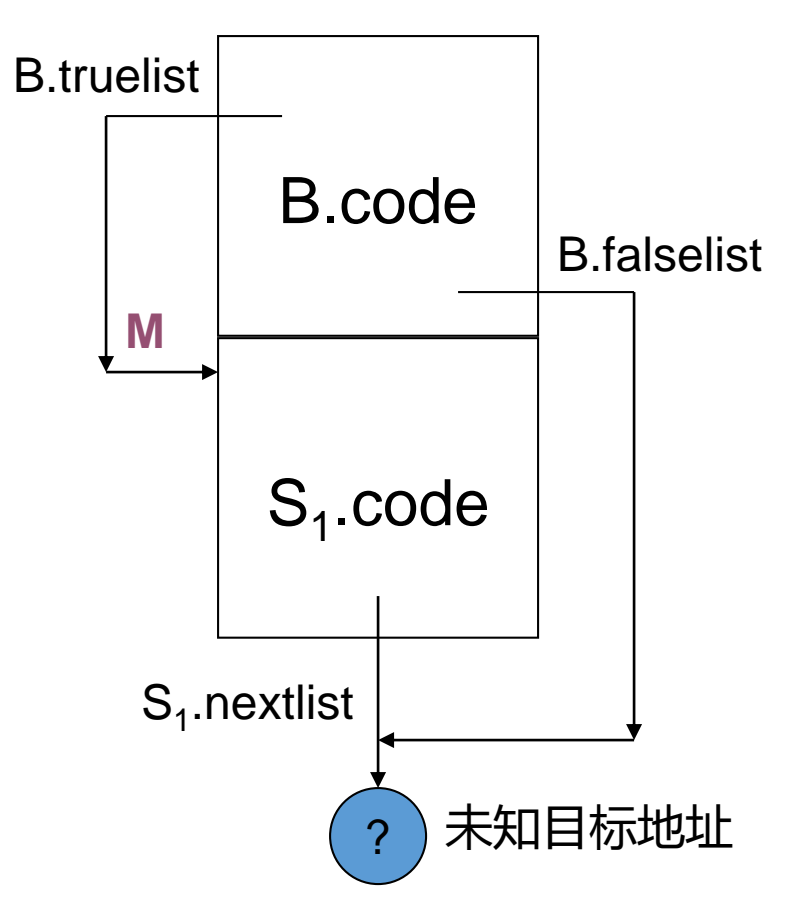

#### 箭头线表示控制流方向;

B.truelist和B.falselist 意义 同前;

S.nextlist - 语句S的代码 中所有跳转到未知目标地址 的转移代码(如果有的话) 的编号链。**该未知目标地址 是指语义上语句S执行结束 后应执行的下一代码的位置。**

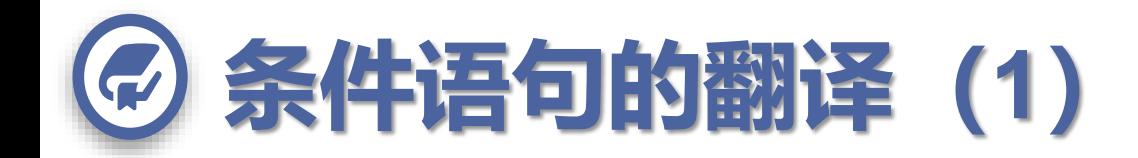

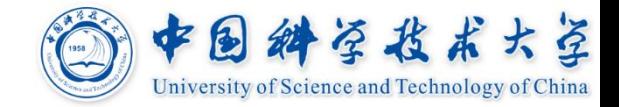

### $S \rightarrow$  if B then M  $S_1$

#### **backpatch( B.truelist, M.instr );**

### **S.nextlist = merge( B.falselist, S<sup>1</sup> .nextlist )**

#### $M \rightarrow \varepsilon$  { M.instr = nextinstr}

**{** 

**}**

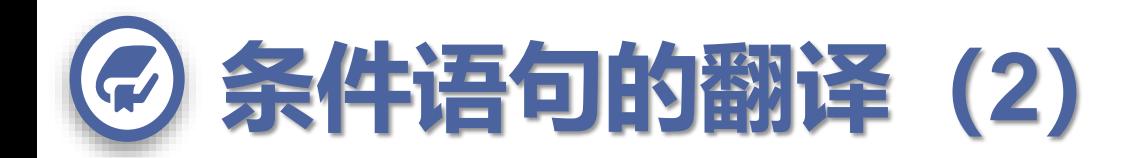

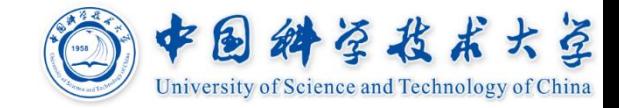

#### if B then  $S_1$  else S<sub>2</sub>的代码结构

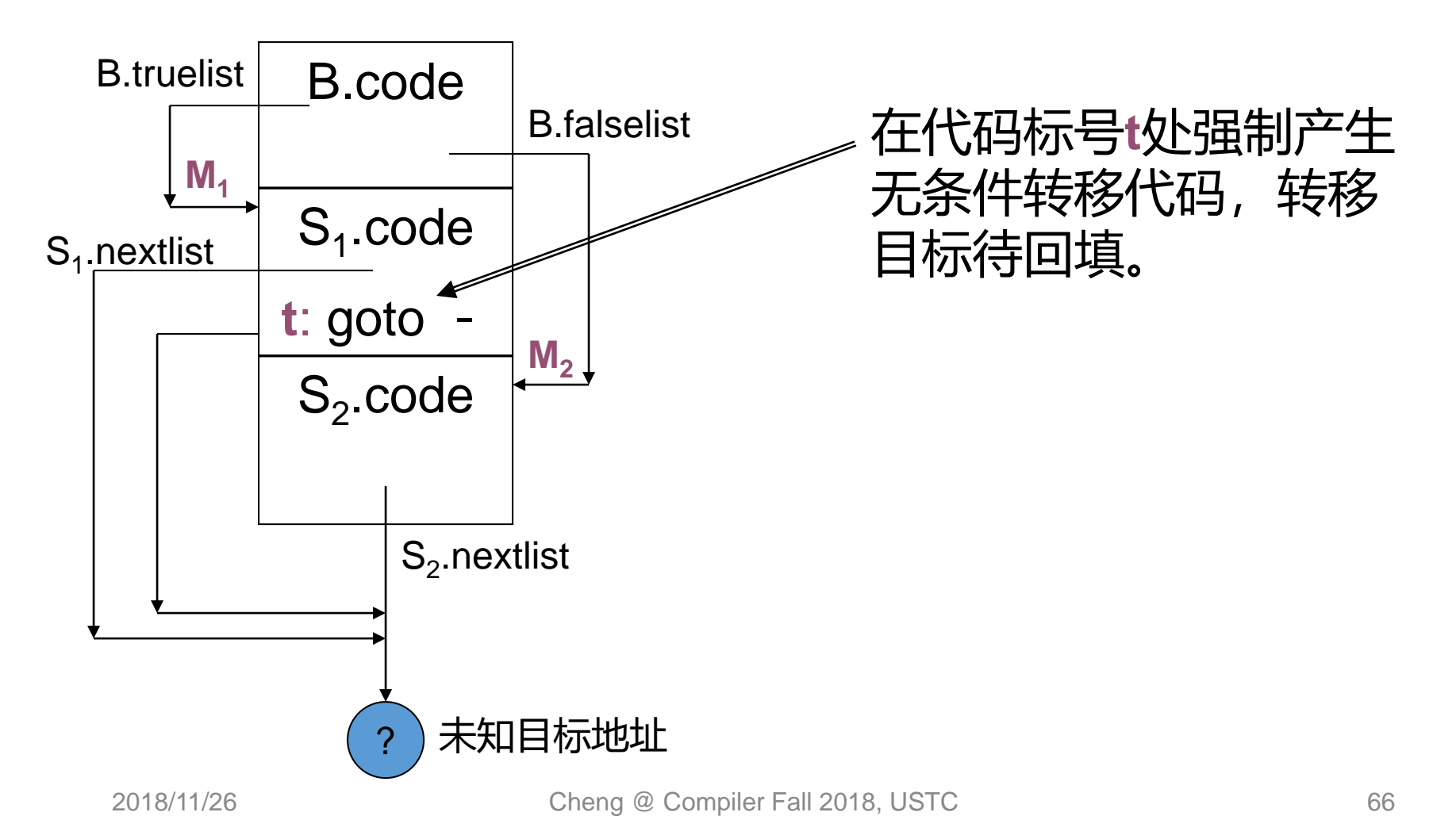

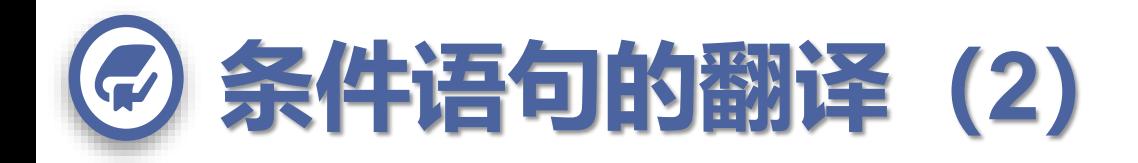

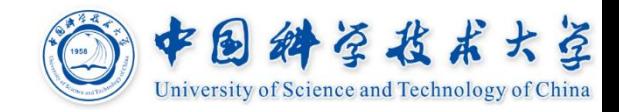

#### $S \rightarrow$  **if B then M**<sub>1</sub>  $S_1$  *N* **else M**<sub>2</sub>  $S_2$

**{ backpatch( B.truelist, M<sup>1</sup> .instr );** backpatch( B.falselist, M<sub>2</sub>.instr); **temp = merge(S<sup>1</sup> .nextlist, N.nextlist);** S.nextlist = merge(temp, S<sub>2</sub>.nextlist) ;

### $N \rightarrow \varepsilon$  { N.nextlist = makelist(nextinstr); //标号**t gen( "goto" -); }**

**}**

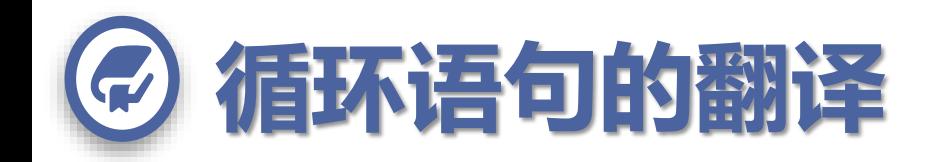

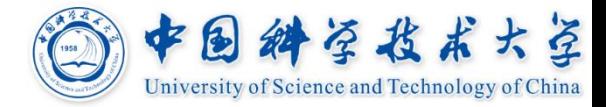

#### while B do  $S_1$  的代码结构

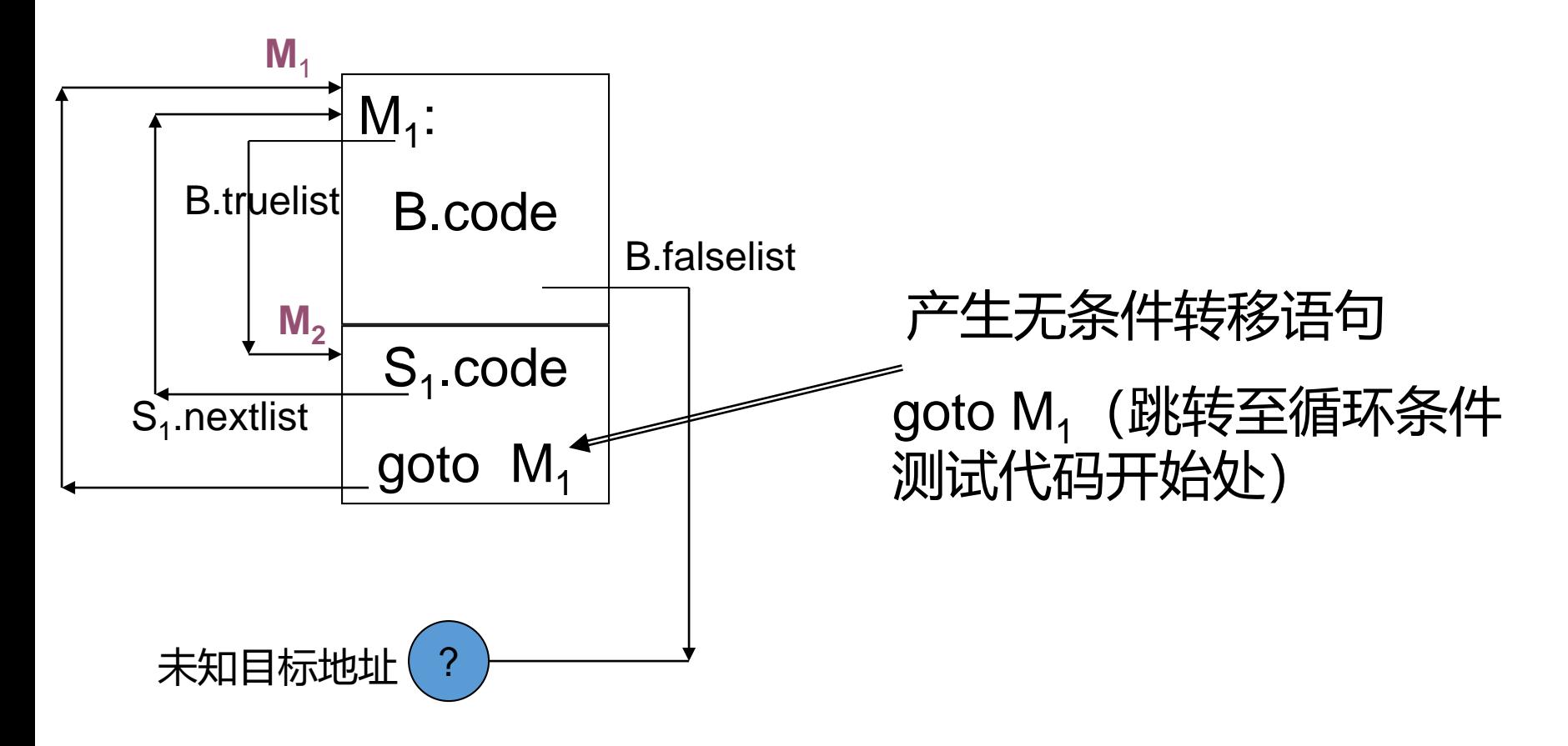

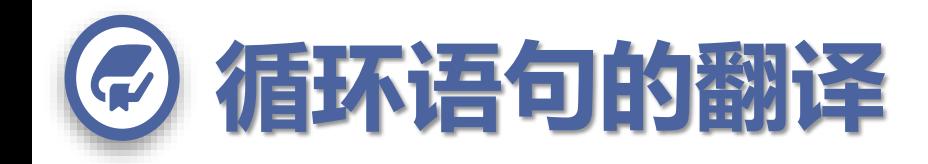

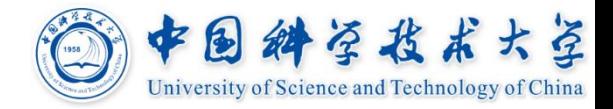

#### $S \rightarrow$  while  $M_1$  **B** do  $M_2$   $S_1$

**{ backpatch( B.truelist, M<sup>2</sup> .instr );**

**backpatch( S<sup>1</sup> .nextlist, M<sup>1</sup> .instr );**

**S.nextlist = B.falselist;**

**gen( "goto" M<sup>1</sup> .instr );//已知**

**}**

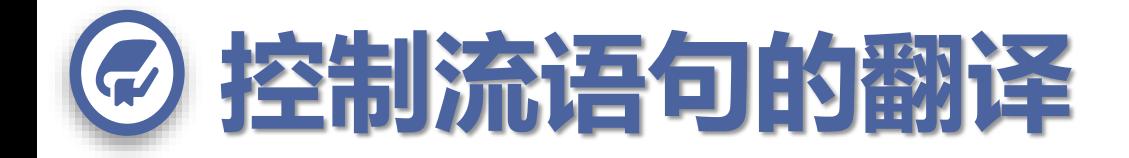

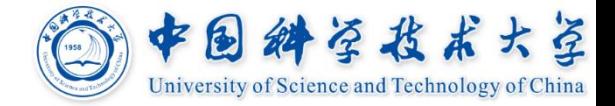

### **翻译以下语句序列:**

# **if ( a<b or c<d and e<f ) then while** ( $a > c$ ) do  $c := c +1$ **else d := d + 1;**

 $e := e + d;$ 

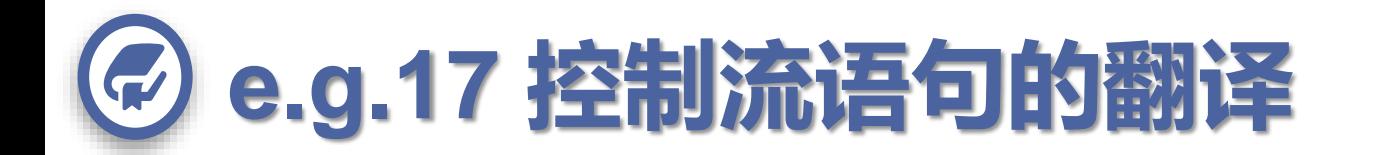

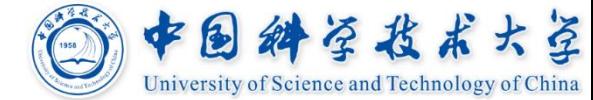

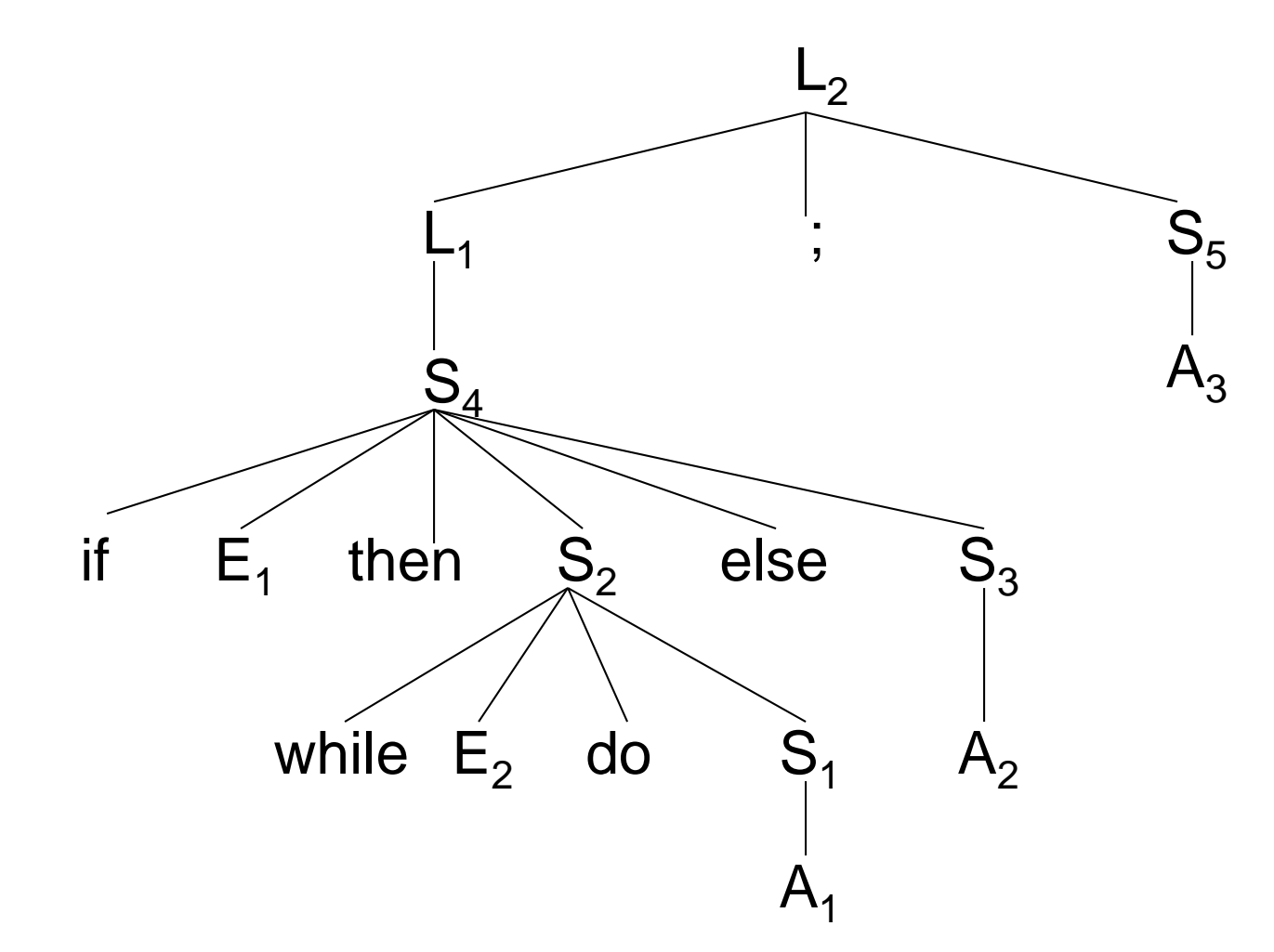

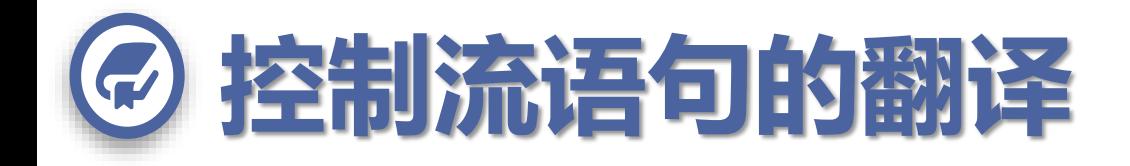

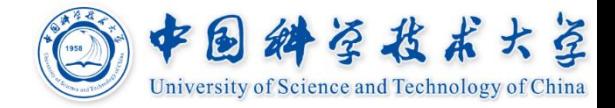

- 一、翻译 $E_1$ : (a<br/>cb or c<d and e<f)
- **(100) if a<b goto 106**
- **(101) goto 102 //用102回填(101)**
- **(102) if c<d goto 104 //用104回填(102)**
- **(103) goto 111**
- **(104) if e<f goto 106**
- **(105) goto 111**

**truelist: { 100, 104 } falselist: { 103, 105 }**
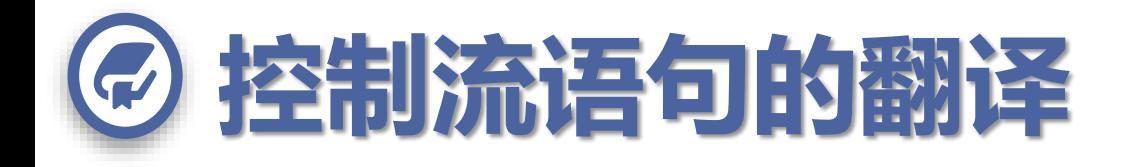

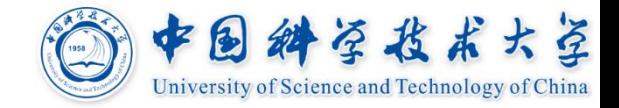

 $\mathbb{Z}$ , 翻译 S<sub>2</sub>: while E<sub>2</sub> do S<sub>1</sub> **(106) if a>c goto 108 //用108回填(106) (107) goto 112** (108)  $c := c + 1$  //  $S_1 \rightarrow A_1$   $S_1$ **.**nextlist={} **(109)goto 106 // 转至循环入口(106) S2 .nextlist: { 107 } (110)** goto 112 // 由N $\rightarrow$ ε生成  $(111) d := d + 1$  //  $S_3 \rightarrow A_2$   $S_3$ **.**nextlist={}

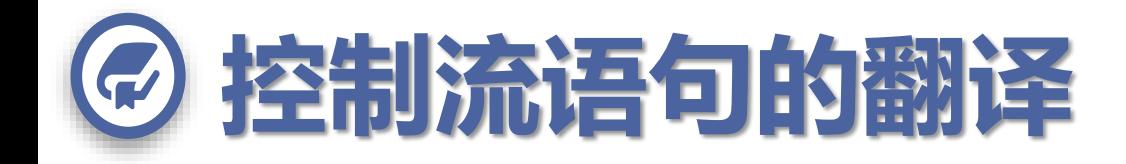

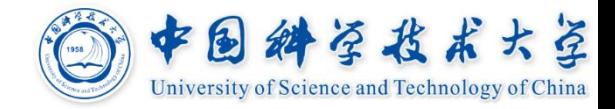

## **三、分析完S<sup>4</sup>**

- **用106回填(100)和(104);用111回填(103)和(105)**
- **S<sup>4</sup> .nextlist: { 107, 110 }**

## **四、分析完L<sup>1</sup>**

- **L<sup>1</sup> .nextlist: { 107, 110 }**
- **五、分析S<sup>5</sup>**

### $(112) e := e + d$  //  $S_5 \rightarrow A_3$   $S_5$ **.nextlist**={}

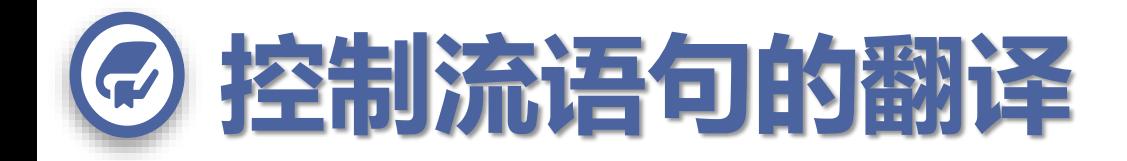

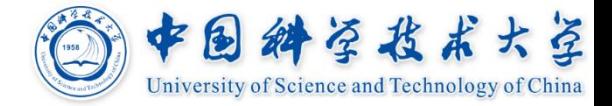

## **六、分析完L<sup>2</sup>**

## **用112回填(107)和(110)**

## **L<sup>2</sup> .nextlist: {}**

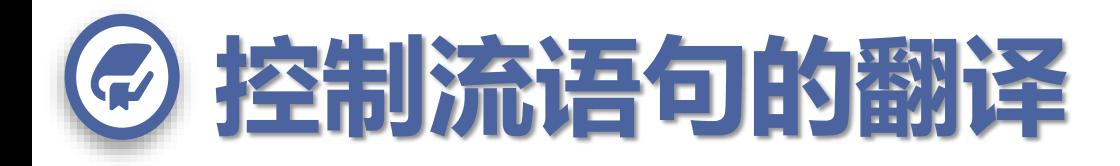

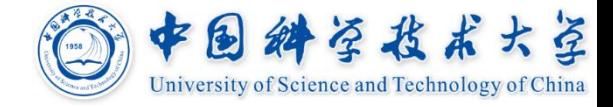

**(100) if a<b goto 106 (106) if a>c goto 108 (101) goto 102 (107) goto 112 (102)** if c<d goto 104  $\|$  (108) c := c + 1 **(103) goto 111 (109) goto 106 (104) if e<f goto 106 (110) goto 112**  (105) goto 111  $\|$  (111) d := d + 1

**(112)**  $e := e + d$ 

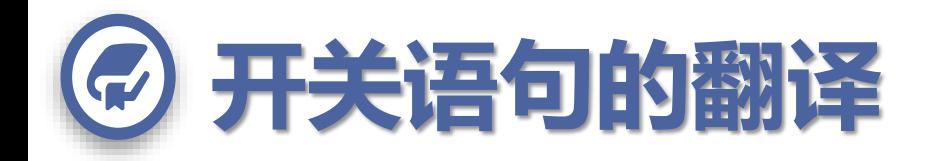

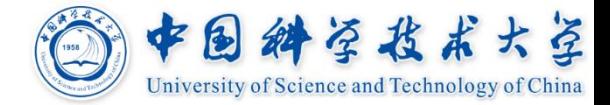

#### **switch** *E*

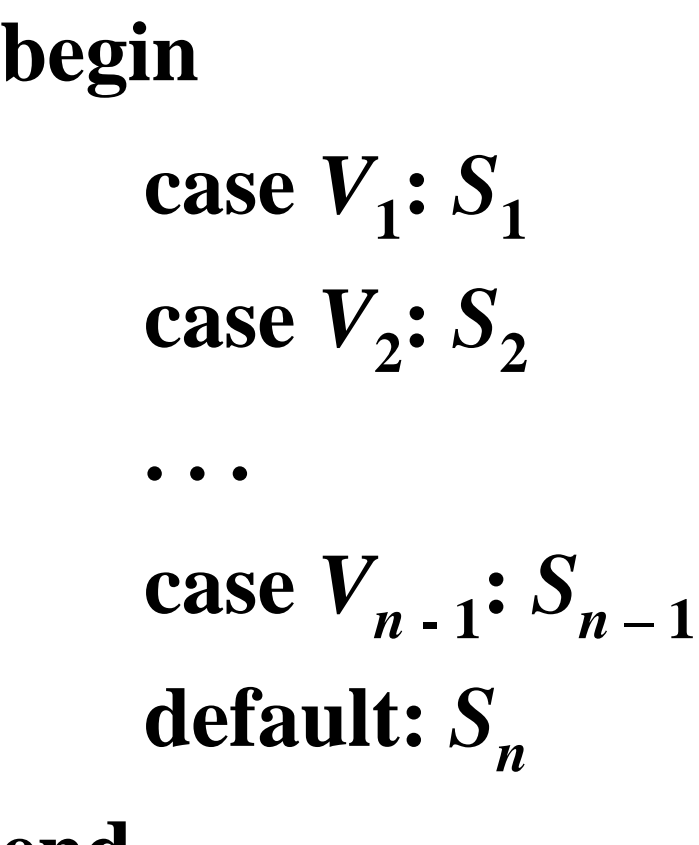

**end**

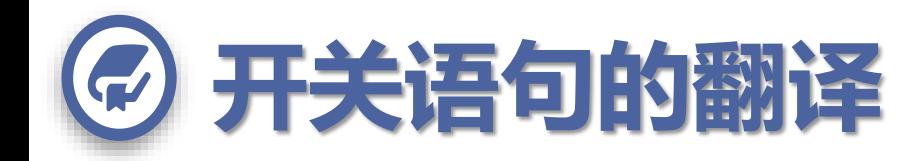

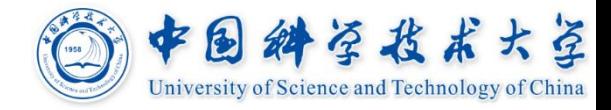

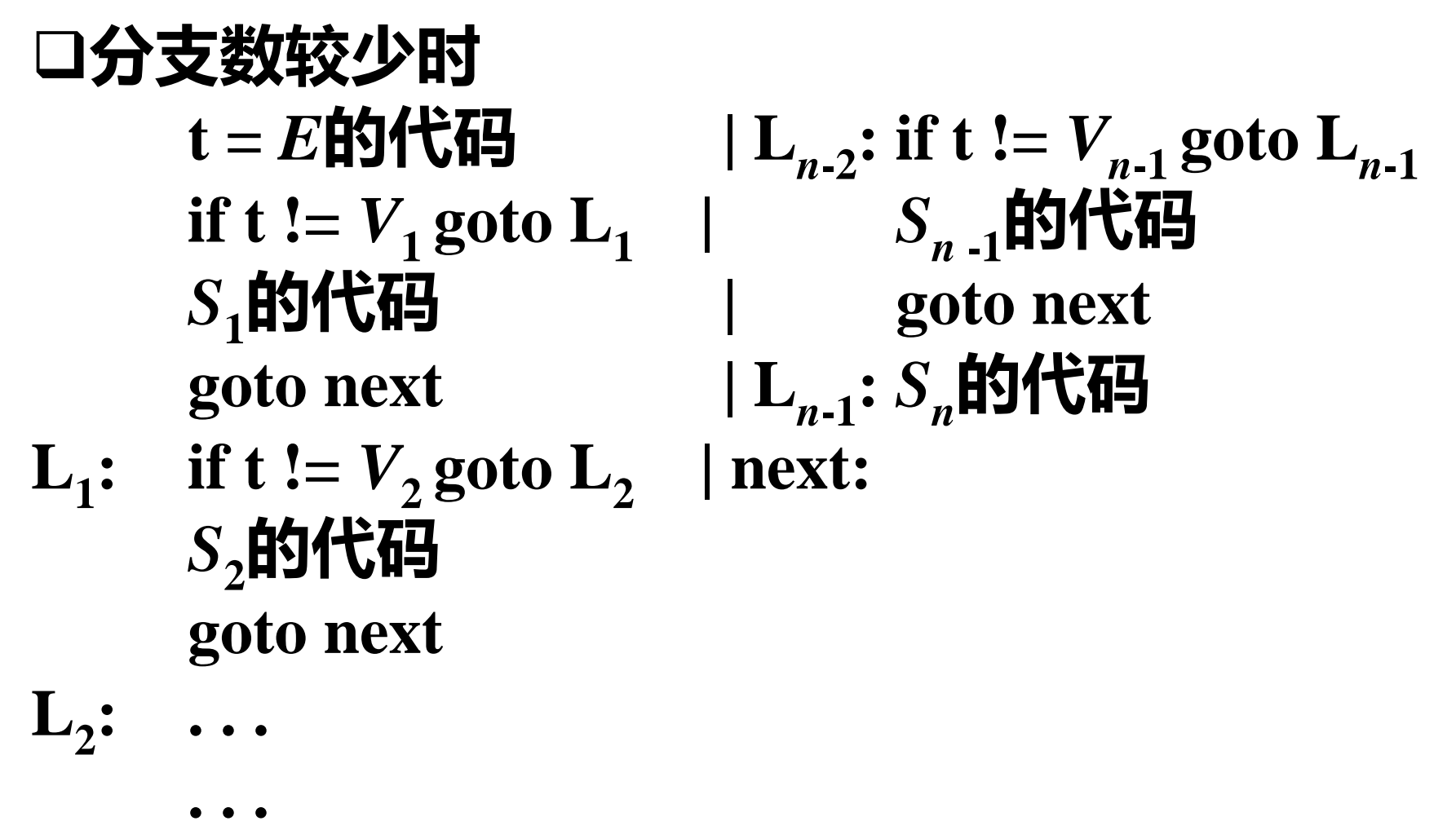

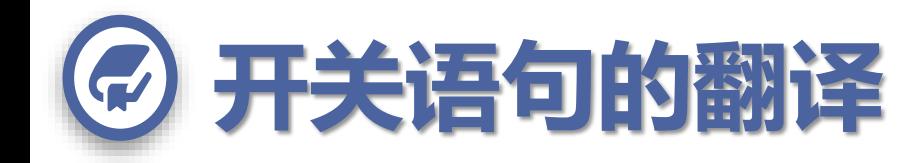

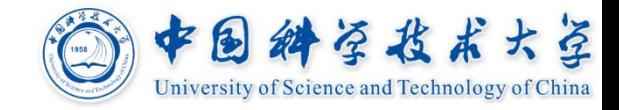

#### **分支较多时,将分支测试代码集中在一起, 便于生成较好的分支测试代码**  $t = E$ 的代码<br>goto test **:** *Sn***的代码 goto test | goto next** L<sub>1</sub>: 5<sub>1</sub>的代码 **:**  $S_1$ **hdft** $\overline{G}$ **1 |test:** if  $t = V_1$  goto  $L_1$ **goto next**  $\qquad$  **| if**  $t = V_2$  **goto**  $L_2$  $\mathbf{L}_2$ :  $S_2$ 的代码 | ... **goto next**  $\qquad$  **if t** ==  $V_{n-1}$  **goto L**<sub>n-1</sub> **. . . | goto L***<sup>n</sup>* **L***n***-1 :** *S<sup>n</sup>* **-1的代码 | next: goto next**

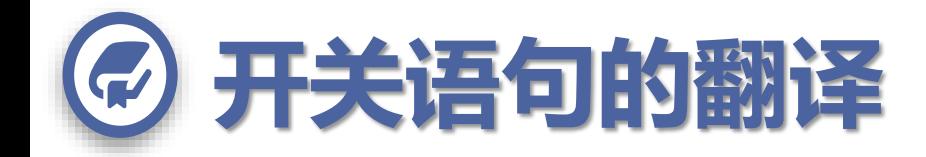

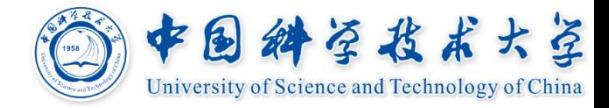

## **中间代码增加一种case语句,便于代码生成器 对它进行特别处理**

- **test:** case  $V_1$  **L**<sub>1</sub> case  $V_2$   $L_2$ 
	- **. . . case**  $V_{n-1}$   $L_{n-1}$ case **t**  $L_n$
- **next:**

一个生成: 用二分查找确定该 执行的分支 直接找到该执行的 分支 的例子见第**244**页习题 **8.8**

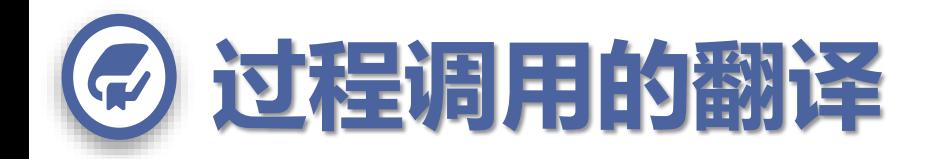

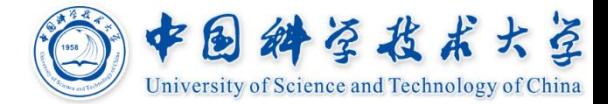

 $S \rightarrow$  call **id**  $(Elist)$  $Elist \rightarrow Elist, E$  $Elist \rightarrow E$ 

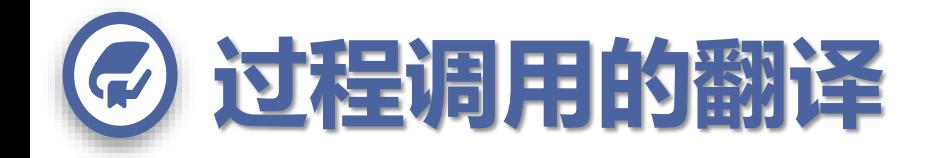

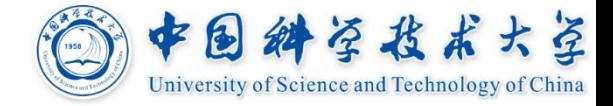

**过程调用id(***E***<sup>1</sup> ,** *E***<sup>2</sup> , …,** *E<sup>n</sup>* **)的中间代码结构** *E***1 .***place* **=** *E***1的代码** *E***2 .***place* **=** *E***2的代码 . . .**

 $E_n$ . $place = E_n$ 的代码 **param** *E***<sup>1</sup> .***place* **param** *E***<sup>2</sup> .***place*

**param** *E<sup>n</sup>* **.***place* **call id.***place***,** *n*

**. . .**

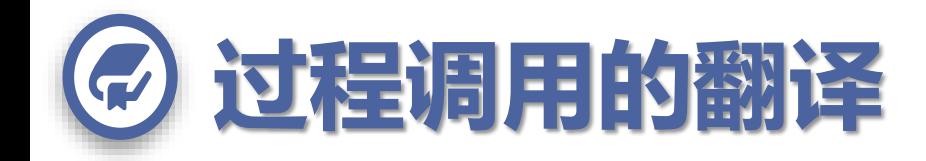

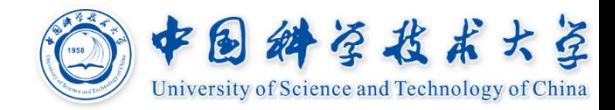

## $S \rightarrow$  call **id**  $(Elist)$ **{为长度为***n***的队列中的每个***E***.***place***,** *emit***('param',** *E***.***place***);** *emit***('call', id.***plase***,** *n***) }**  $Elist \rightarrow Elist, E$ **{把***E***.***place***放入队列末尾}**  $Elist \rightarrow E$

## **{将队列初始化,并让它仅含***E***.***place***}**

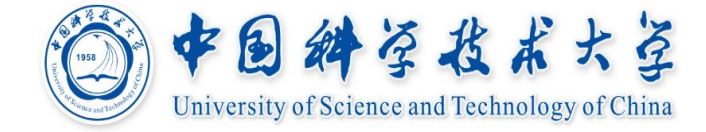

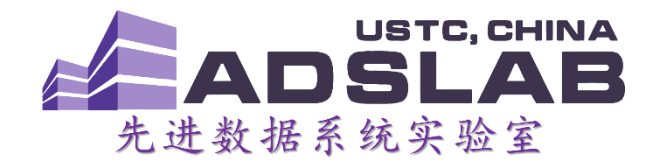

# 《编译原理与技术》 中间代码生成Ⅰ

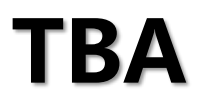